# A. Abbreviations

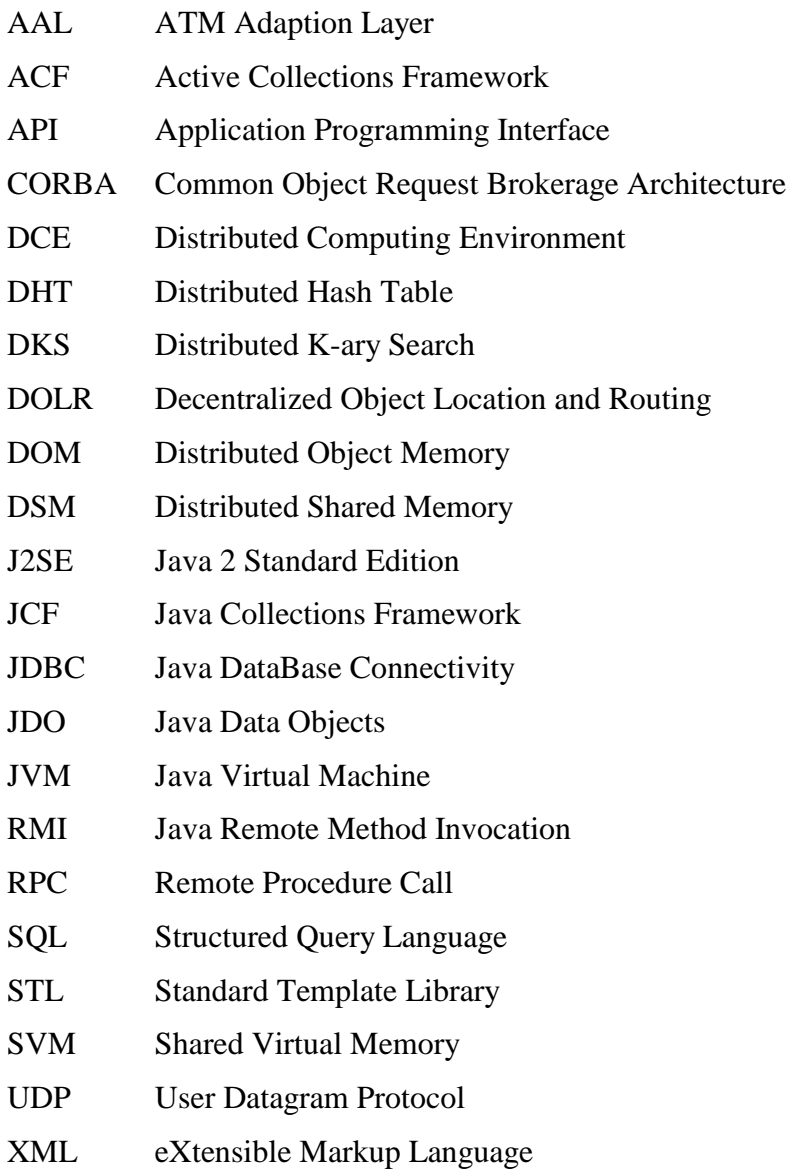

# B. Class Diagrams on other Collection Frameworks

Note that classes and method has been excluded from these images when deemed irrelevant for our presentation to save some space. Some .NET constructs does not map well to UML constructs, e.g. properties has with a few exceptions been modelled as operations. Types, especially in C++, have been somewhat simplified and adapted to more Java like conventions for greater consistency.

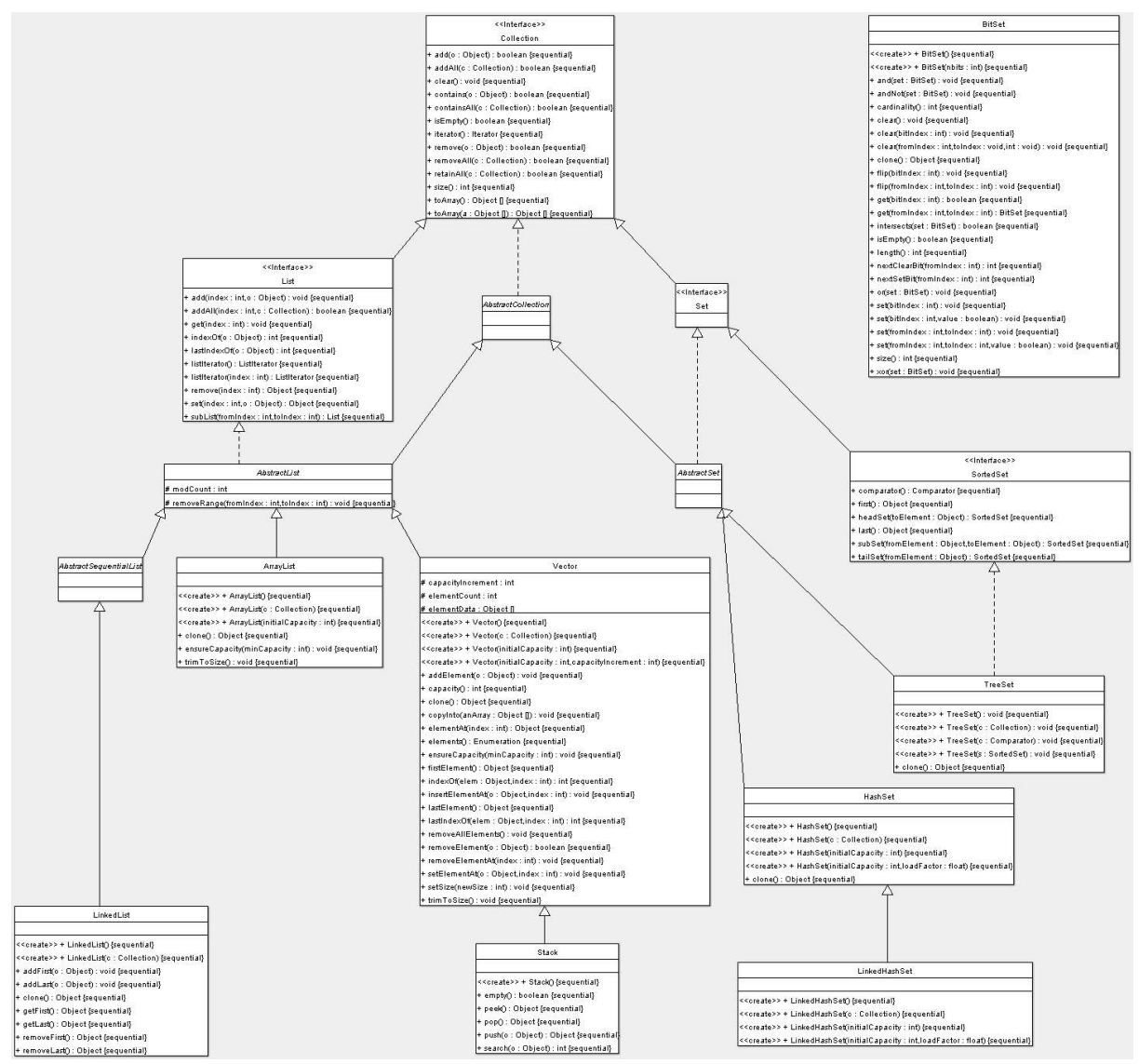

Figure 33 Sun's Java 1.4 collection classes descending from Collection, and BitSet

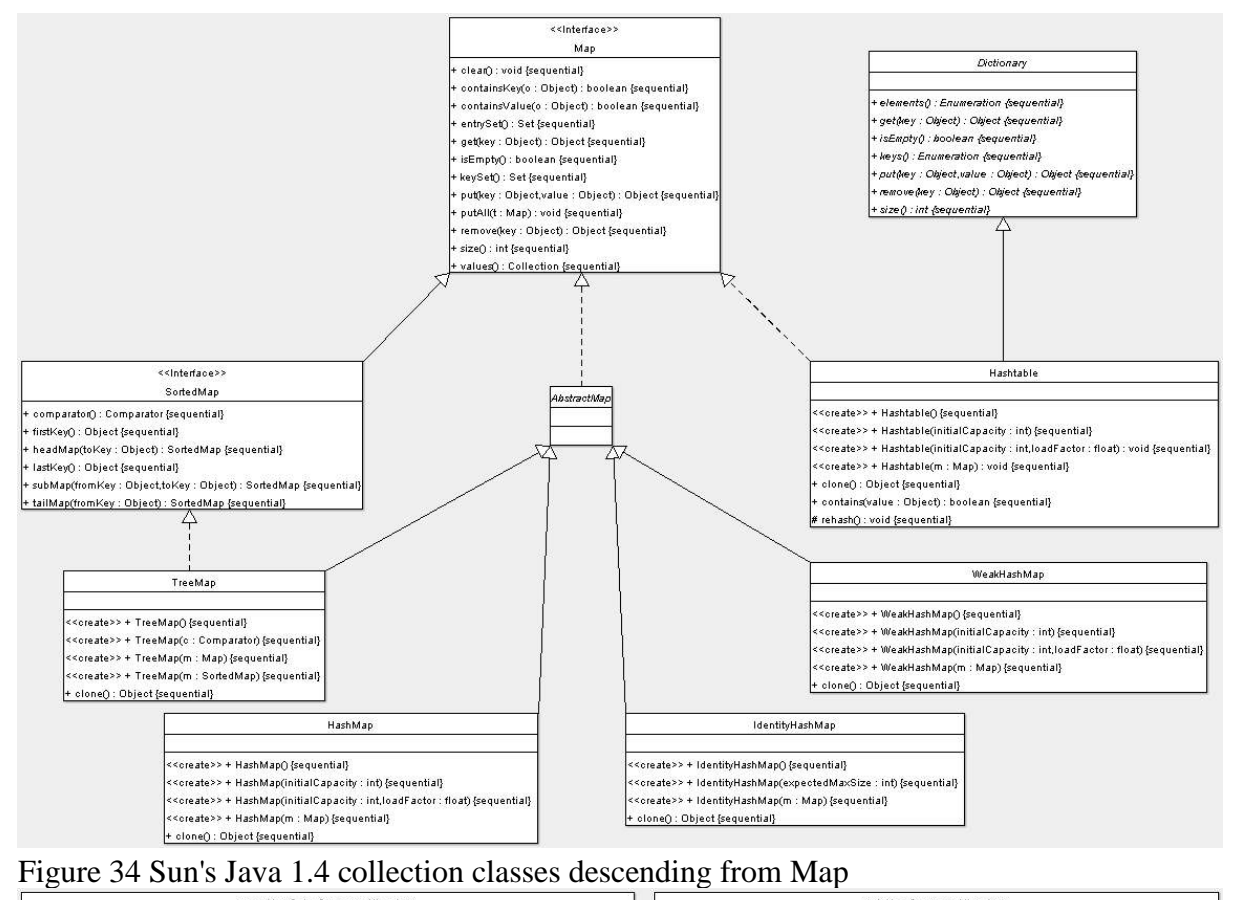

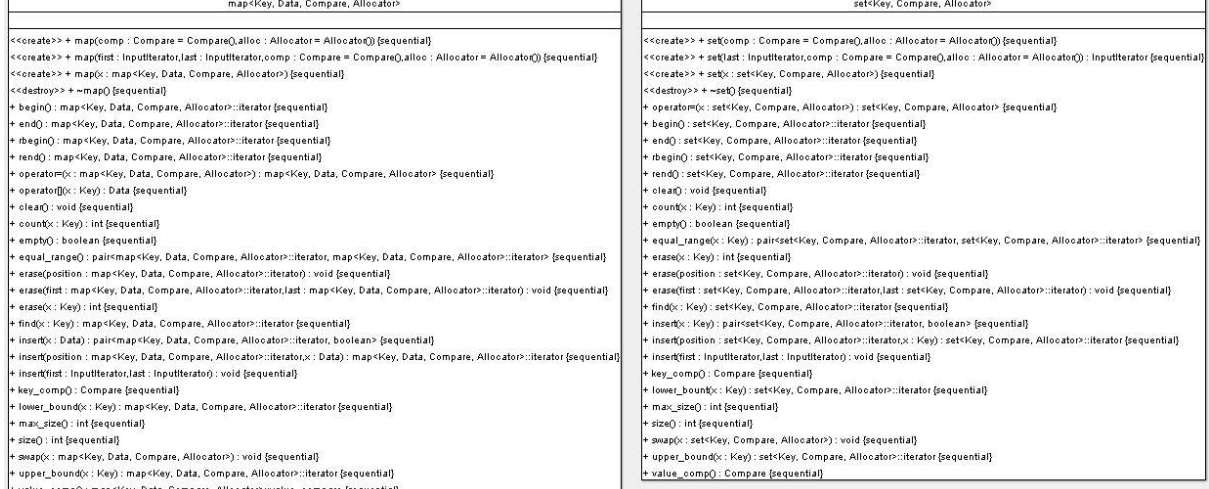

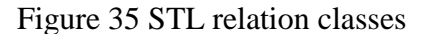

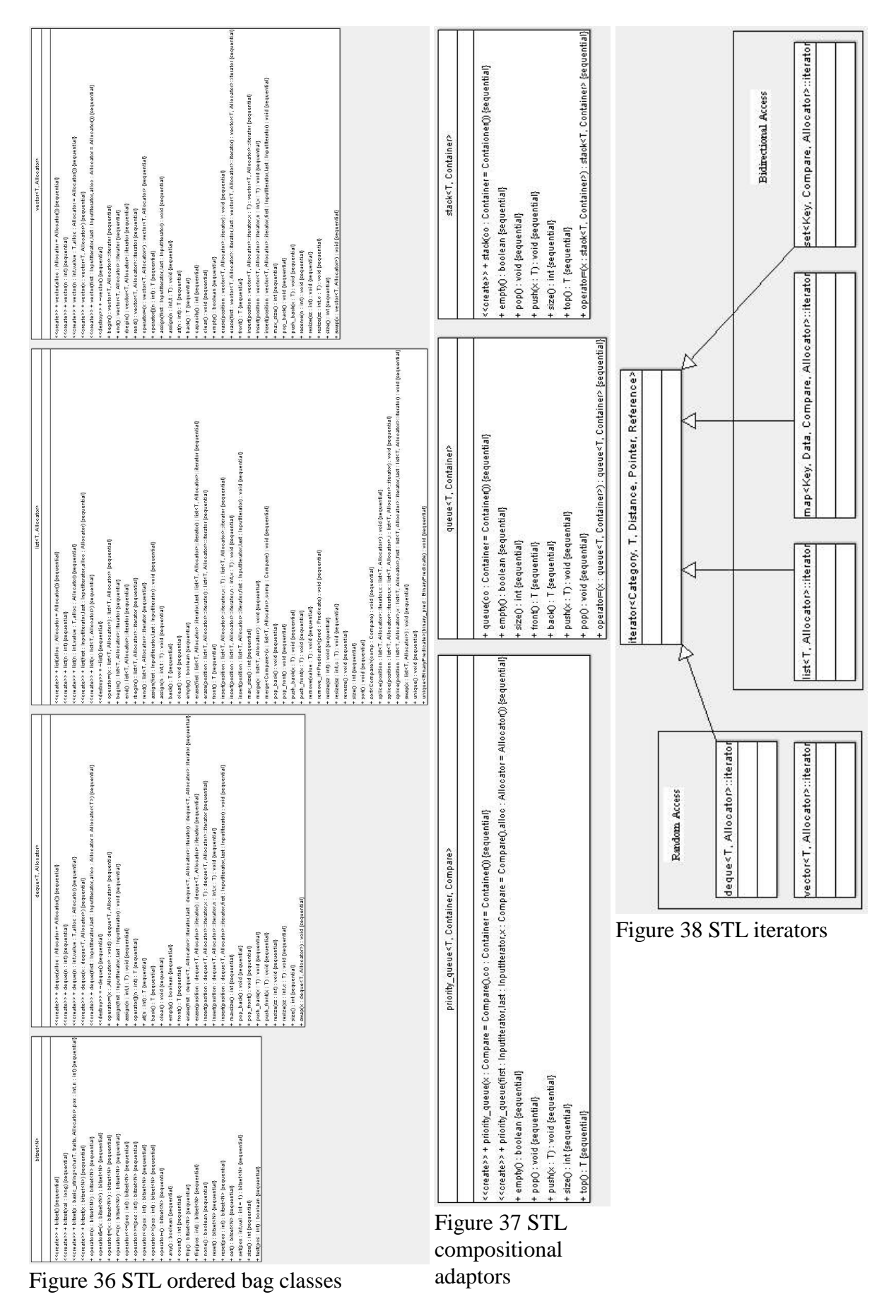

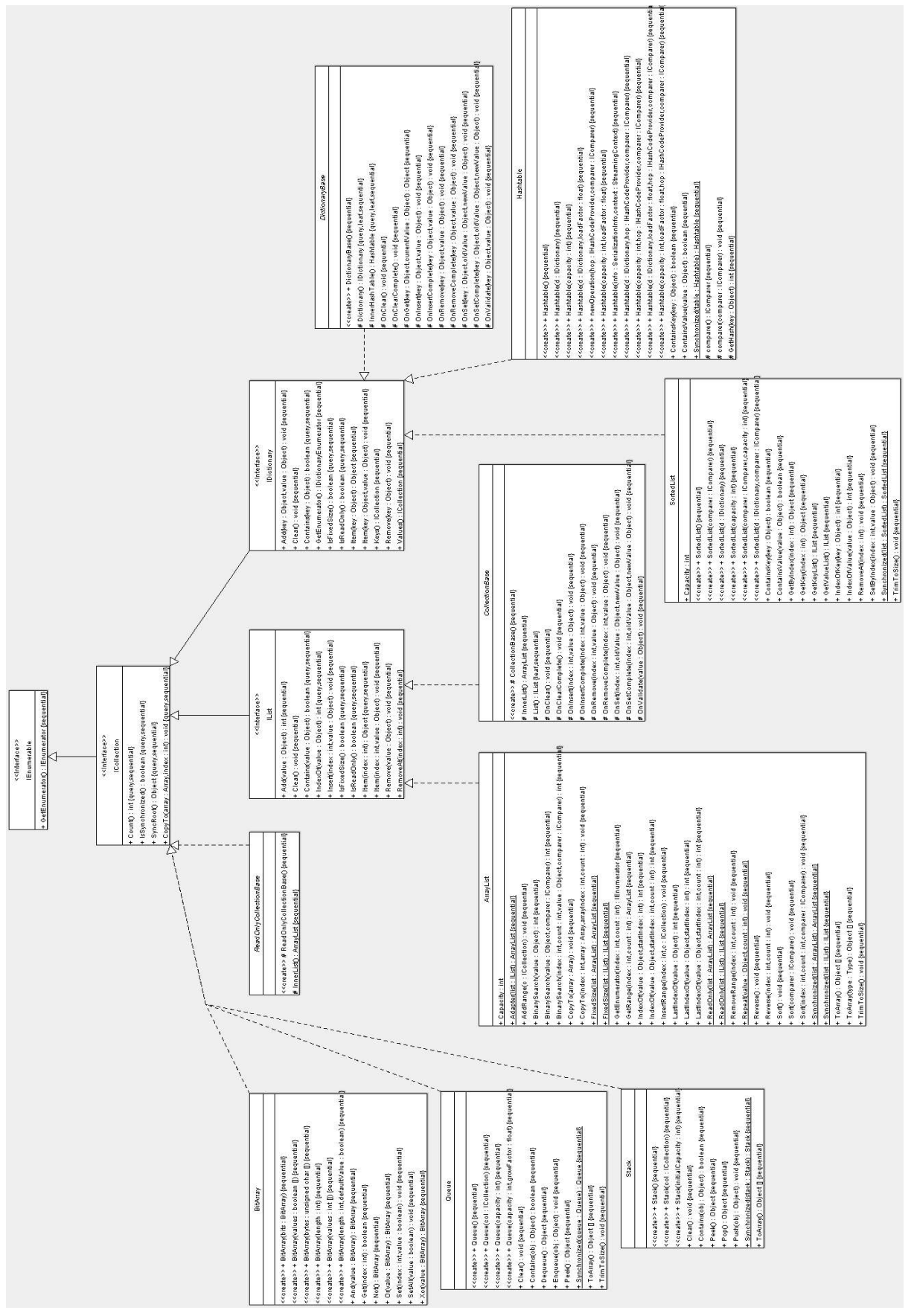

Figure 39 Microsoft's regular .Net collection classes

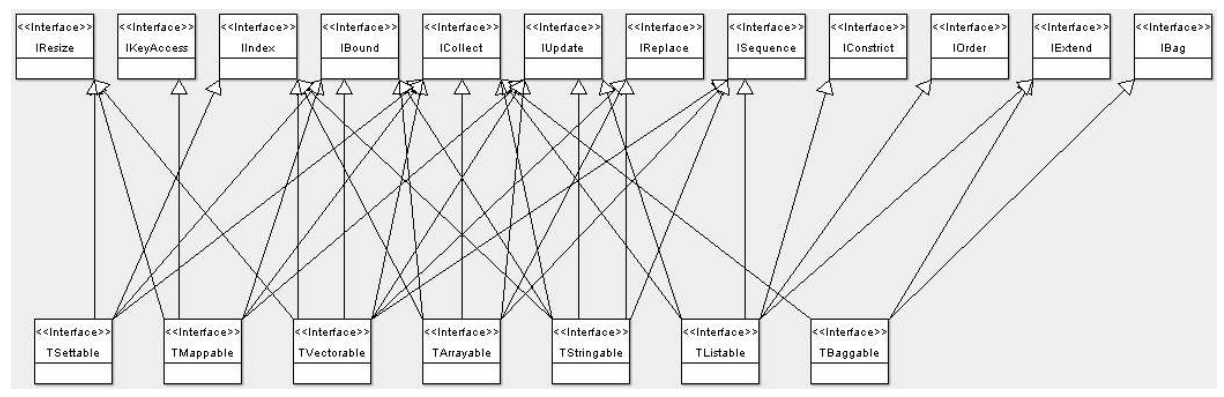

Figure 40 Mirza's interface hierarchy

## C. Object Framework API **Overview Package Class Tree Deprecated Index Help**

PREV CLASS **NEXT CLASS FRAMES NO FRAMES All Classes** SUMMARY: NESTED | FIELD | CONSTR | METHODDETAIL: FIELD | CONSTR | METHOD

### **se.kth.p2p.pjo Interface GlobalObject**

#### **All Superinterfaces:**

Serializable

#### **All Known Subinterfaces:**

GlobalCollection , GlobalIterator , GlobalList , GlobalListIterator , GlobalMap , GlobalSet

#### **All Known Implementing Classes:**

GlobalAggregateList , GlobalArrayList , GlobalDecoupledListIterator , GlobalFakeCollection , GlobalFakeIterator , GlobalFakeList , GlobalFakeListIterator , GlobalFakeSet , GlobalHashMap

#### public interface **GlobalObject**

#### extends Serializable

L

The interface all distributed control objects will implement. It provides access to control functions common amongst all distributed objects.

All control objects must be serializable, but this does not mean that the semantic object must or even should move with it, since any other class must be able to hold a reference to a control object and they might still want to be serializable.

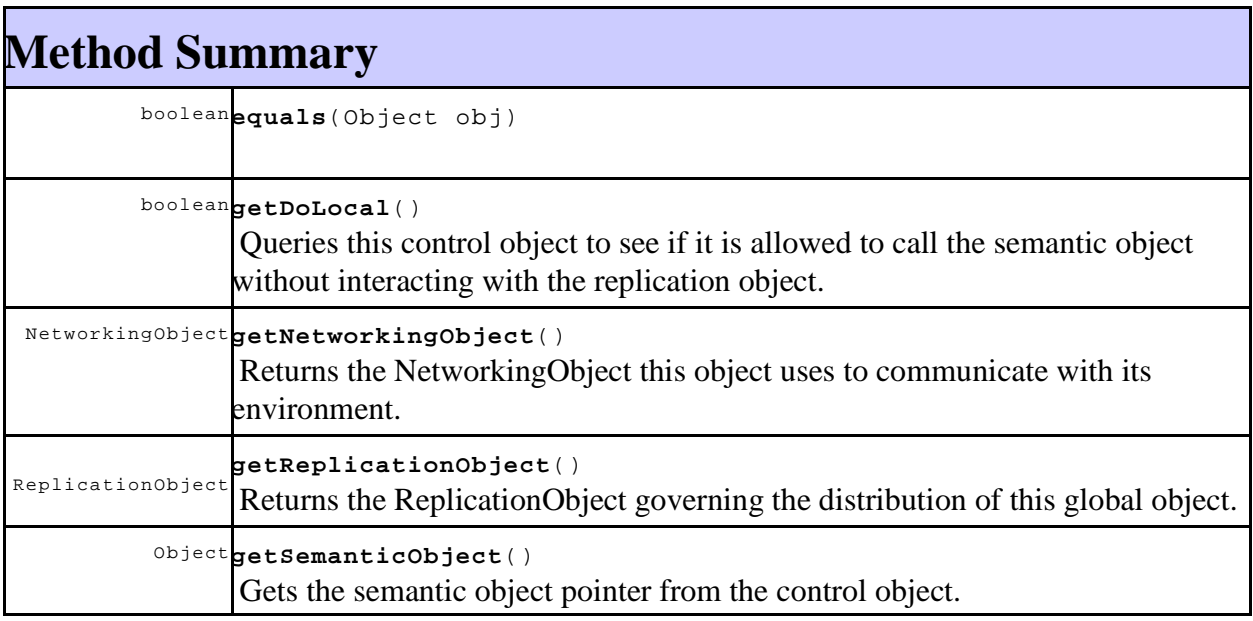

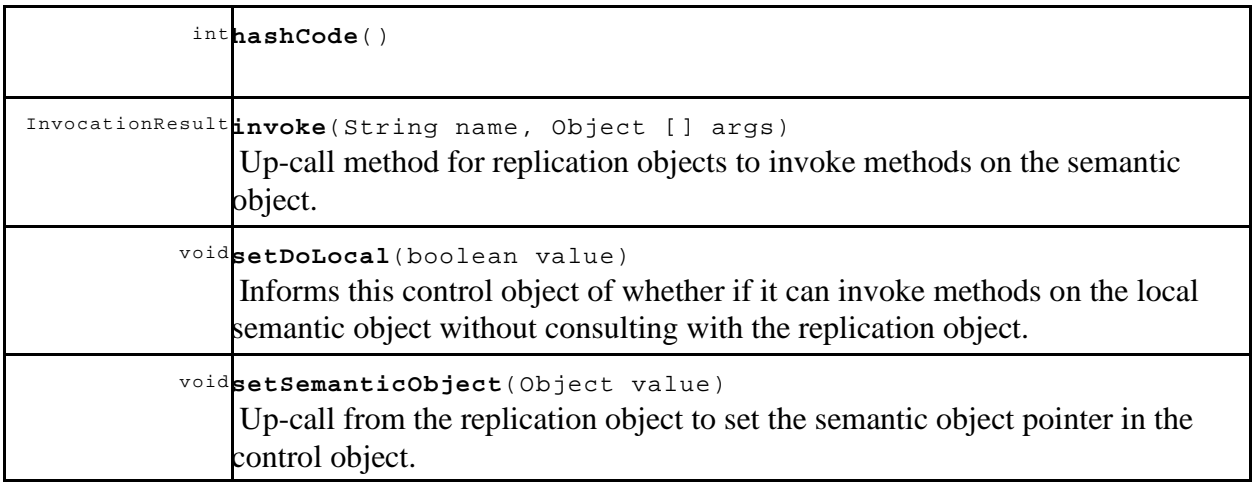

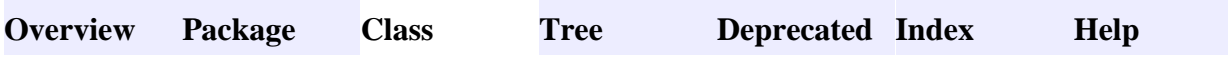

## **se.kth.p2p.pjo Interface NetworkingObject**

#### **All Superinterfaces:**

Serializable

#### **All Known Implementing Classes:**

P2PNetworkingObject

#### public interface **NetworkingObject**

#### extends Serializable

This is the basic interface that NetworkingObjects must implement.

NetworkingObjects must be serializable, since these are integral parts of GlobalObjects and they must be serializable.

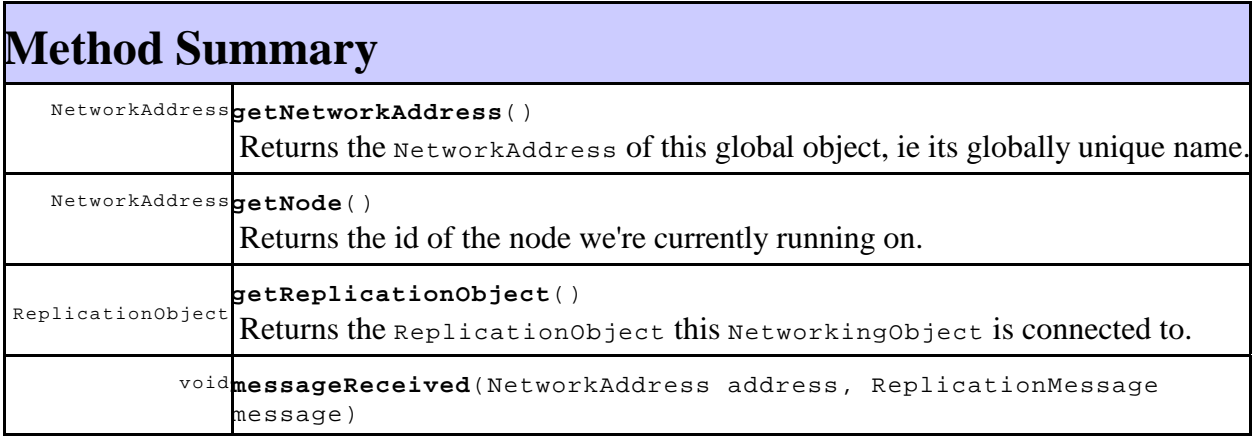

L

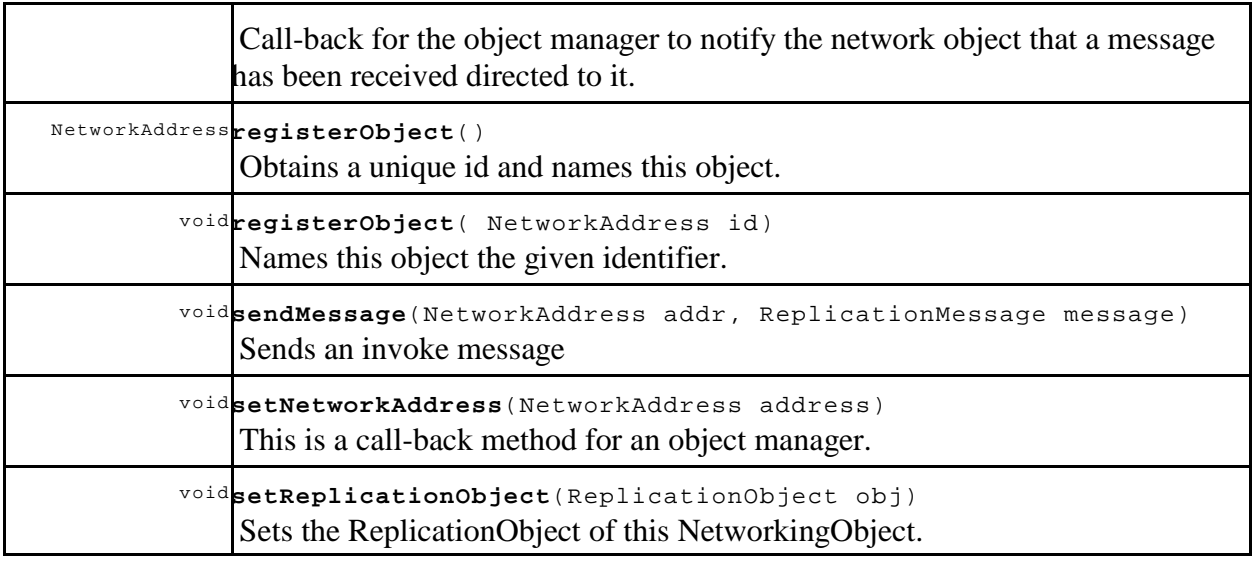

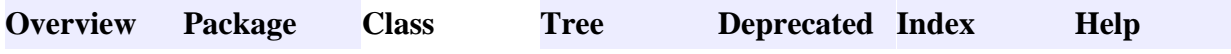

## **se.kth.p2p.pjo Interface ReplicationMessage**

#### **All Superinterfaces:**

Message , Serializable

#### **All Known Implementing Classes:**

RemoteInvoke , RemoteInvokeResponse

#### public interface **ReplicationMessage**

#### extends Message

L

An interface for Messages sent between ReplicationObjects. Such Messages will be used to create different replication protocols (with a much wider meaning than just that semantic objects are copied back and forth across the network).

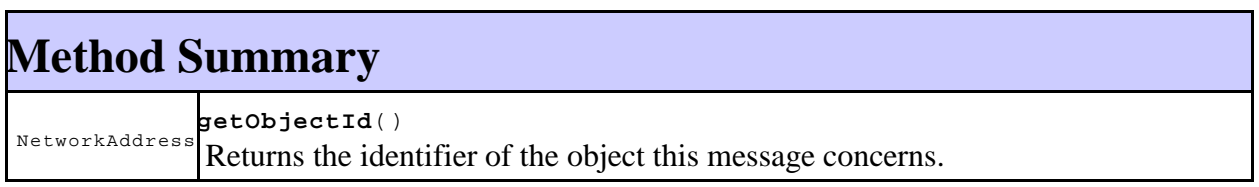

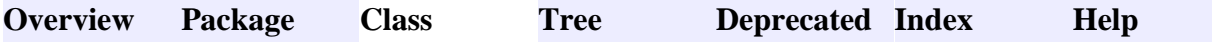

**PREV CLASS** NEXT CLASS **FRAMES NO FRAMES All Classes** SUMMARY: NESTED | FIELD | CONSTR | METHODDETAIL: FIELD | CONSTR | METHOD

## **se.kth.p2p.pjo Interface ReplicationObject**

#### **All Superinterfaces:**

Serializable

**All Known Implementing Classes:**

RPCReplicationObject

#### public interface **ReplicationObject**

extends Serializable

L

The interface all replication objects must implement. A replication object implements some replication protocol for the purpose of maintaining the appearance that the local representatives of a global object really just are views on a single logical object.

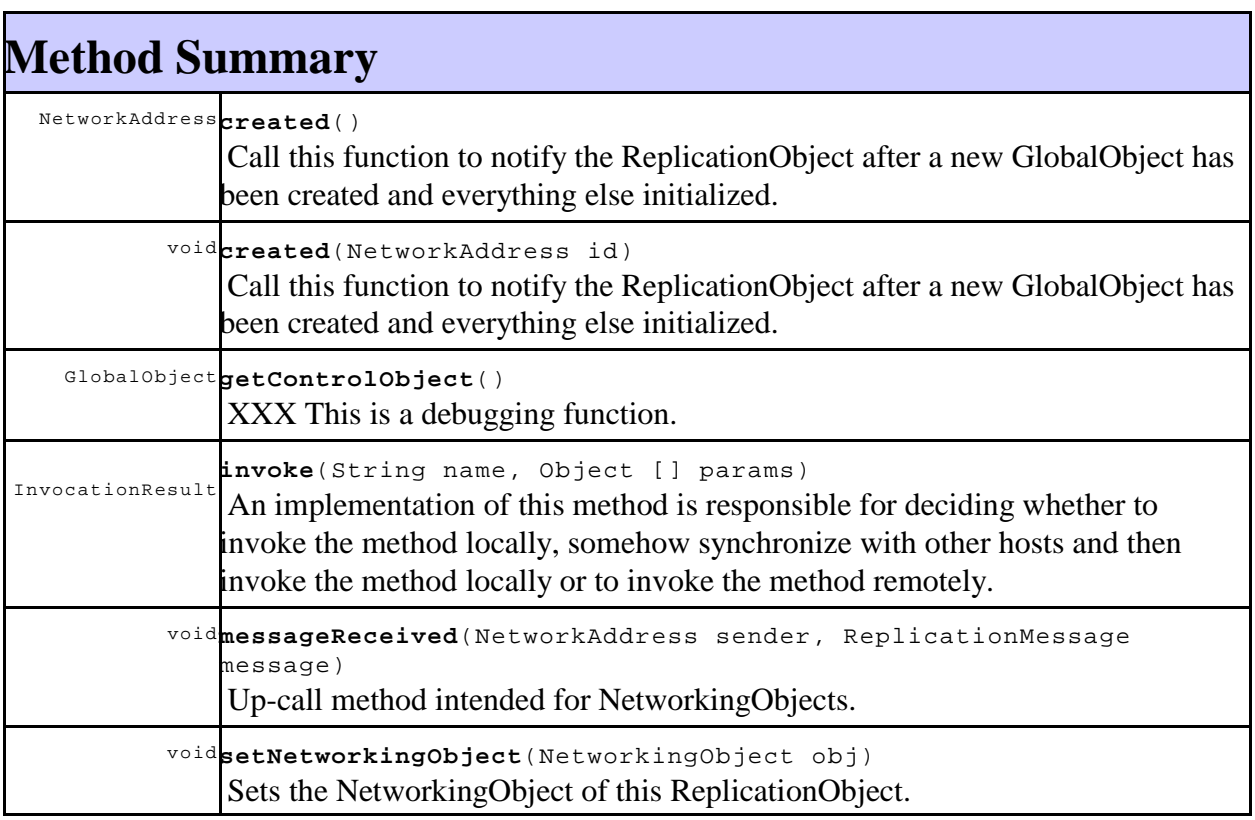

#### **Overview Package Class Tree Deprecated Index Help**

**PREV CLASS NEXT CLASS FRAMES NO FRAMES All Classes** SUMMARY: NESTED | FIELD | CONSTR | METHODDETAIL: FIELD | CONSTR | METHOD

## **se.kth.p2p.pjo Class InvocationResult**

java.lang.Object **se.kth.p2p.pjo.InvocationResult**

#### **All Implemented Interfaces:**

Serializable

#### public abstract class **InvocationResult**

extends Object

implements Serializable

A class representing the result of a method invocation. You should not create instances of this class directly but rather use a public static method, like booleanResult, intResult, etc. It is serializable if the contained return value is serializable, which is always true for primitive types, should always be true for Exceptions and generally up to the programmer if needed and appropriate for objects in general.

Results can be either of primitive type, Object type or exceptions. The receiver of the result is assumed to know which type to expect, with the exception that an exception might have occured, and thus it is a runtime exception condition to access the result with the wrong get-method.

**See Also:**

L

Serialized Form

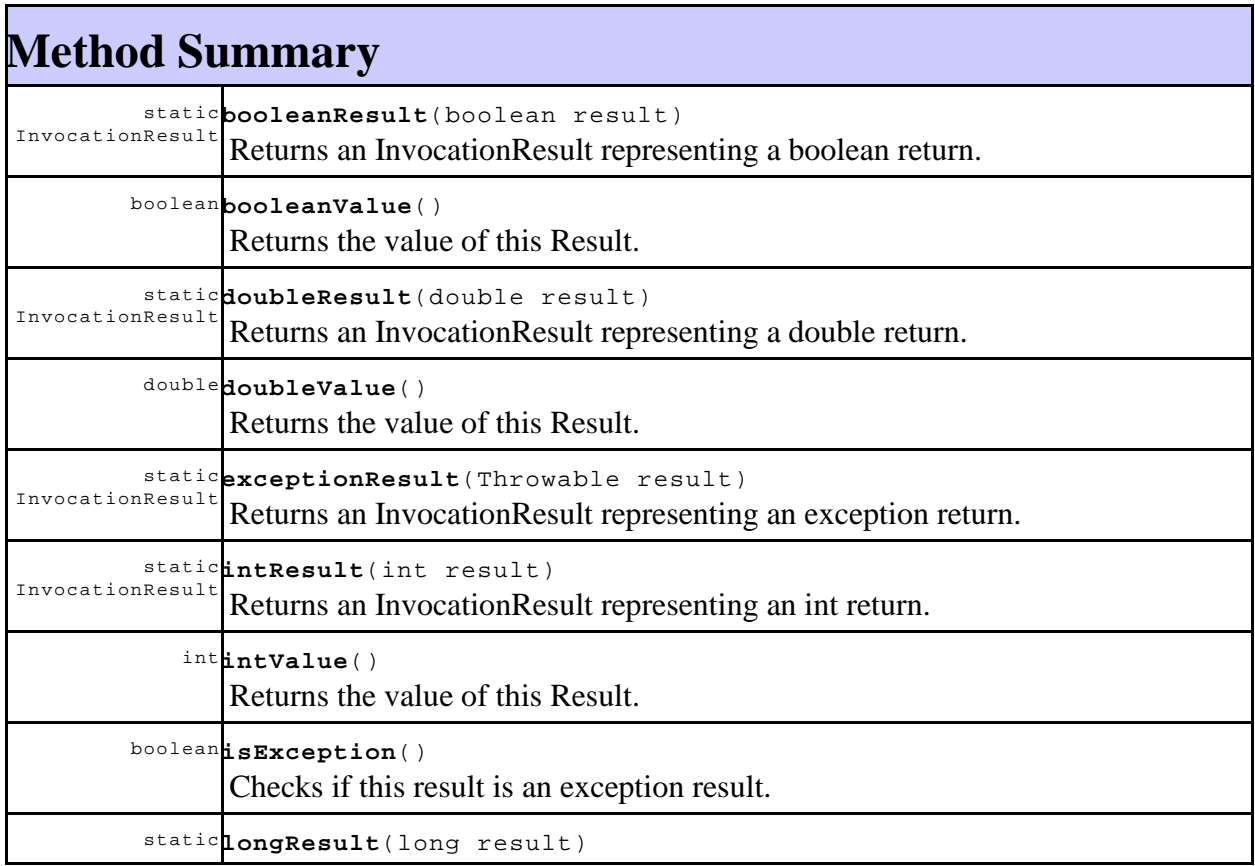

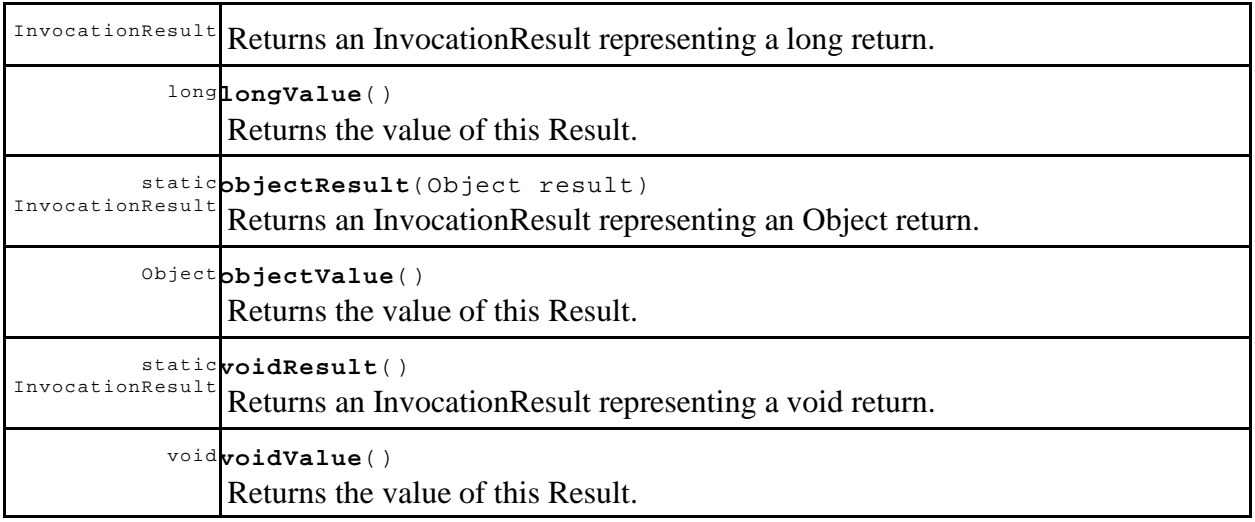

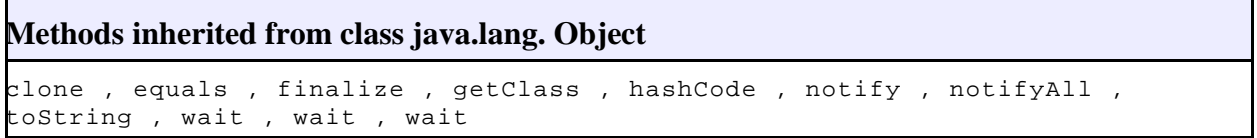

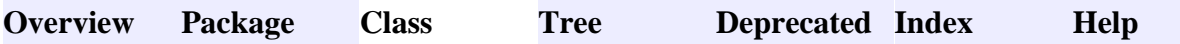

## **se.kth.p2p.pjo Class ObjectManager**

java.lang.Object **se.kth.p2p.pjo.ObjectManager**

#### public final class **ObjectManager**

extends Object

#### **See Also:**

L

getManager()

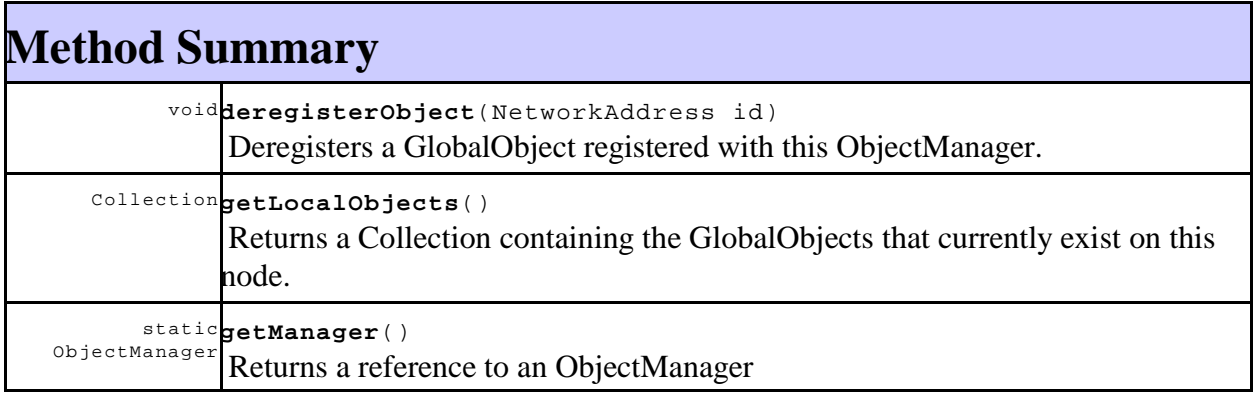

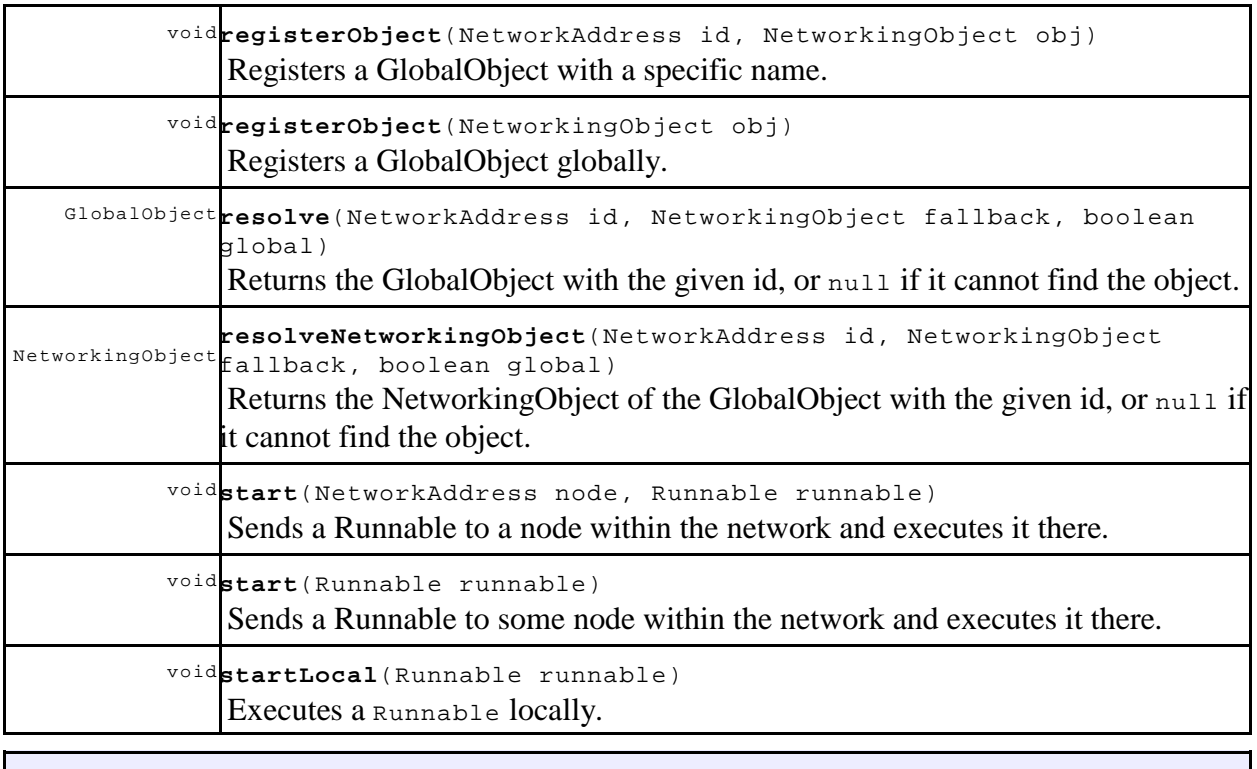

#### **Methods inherited from class java.lang. Object**

```
clone , equals , finalize , getClass , hashCode , notify , notifyAll ,
toString , wait , wait , wait
```
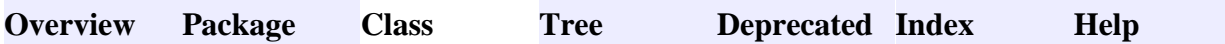

**PREV CLASS NEXT CLASS FRAMES NO FRAMES All Classes** SUMMARY: NESTED | FIELD | CONSTR | METHODDETAIL: FIELD | CONSTR | **METHOD** 

## **se.kth.p2p.pjo Class P2PNetworkingObject**

java.lang.Object **se.kth.p2p.pjo.P2PNetworkingObject**

#### **All Implemented Interfaces:**

NetworkingObject , Serializable

public class **P2PNetworkingObject**

extends Object

implements NetworkingObject

A NetworkingObject that interfaces with ObjectManager and an OverlayNetwork to forfill its duties.

#### **See Also:**

ObjectManager, OverlayNetwork, Serialized Form

## **Constructor Summary**

**P2PNetworkingObject**()

A constructor.

L

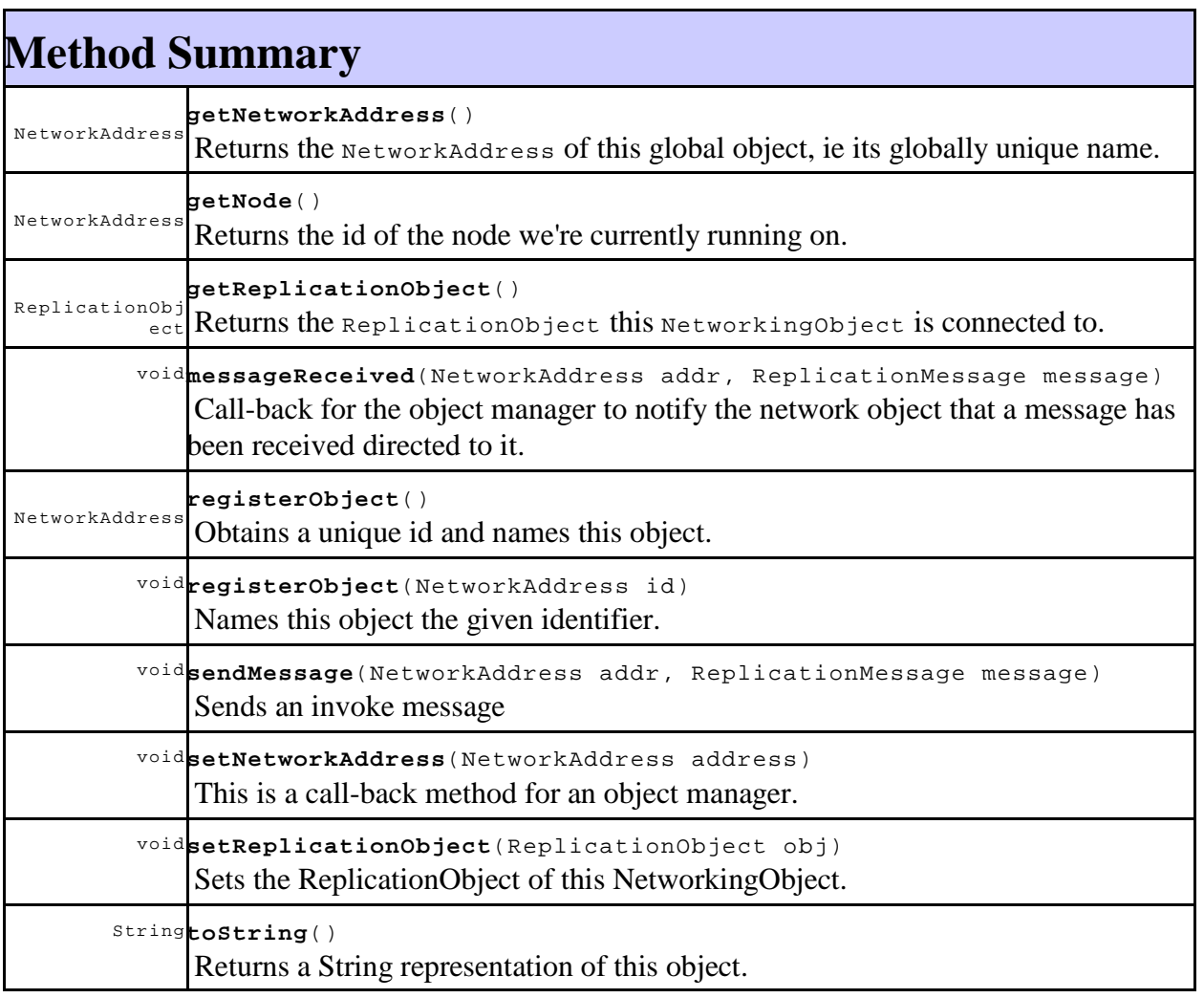

#### **Methods inherited from class java.lang. Object** clone , equals , finalize , getClass , hashCode , notify , notifyAll , wait , wait , wait

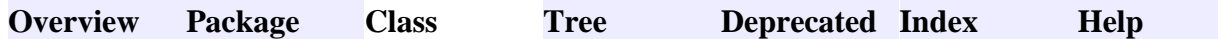

**PREV CLASS NEXT CLASS FRAMES NO FRAMES All Classes** SUMMARY: NESTED | FIELD | CONSTR | METHODDETAIL: FIELD | CONSTR | METHOD

## **se.kth.p2p.pjo Class RPCReplicationObject**

java.lang.Object **se.kth.p2p.pjo.RPCReplicationObject**

#### **All Implemented Interfaces:**

ReplicationObject , Serializable

#### public class **RPCReplicationObject**

extends Object

implements ReplicationObject

A replication object that only uses remote procedure calls. The semantic object thus never leaves the node it was created on, which might be necessary for object communicating with special hardware or using other special resources or desirable for exceptionally big objects. At the same time it offers no protection if the node goes down, then the object would (at best) be inaccessible until the node comes up again or (at worst) all references to it are invalidated and the node creates a new logical object when it comes up again (or not).

**See Also:**

Serialized Form

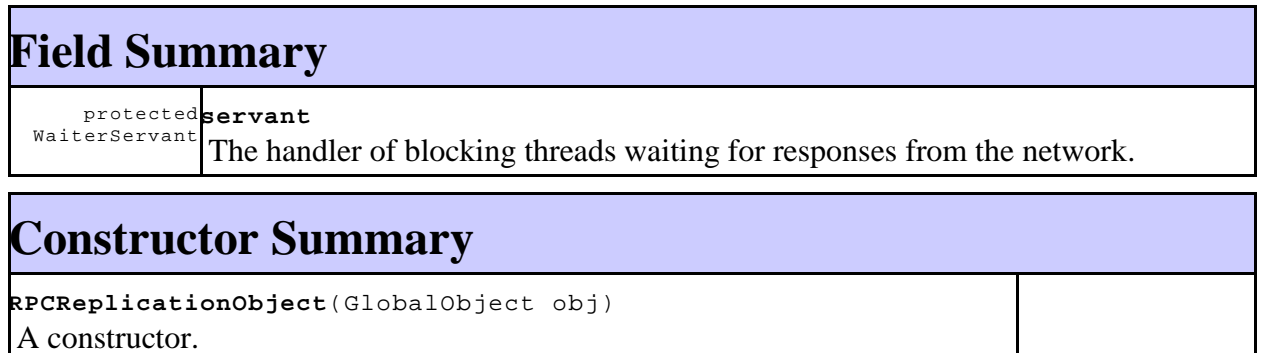

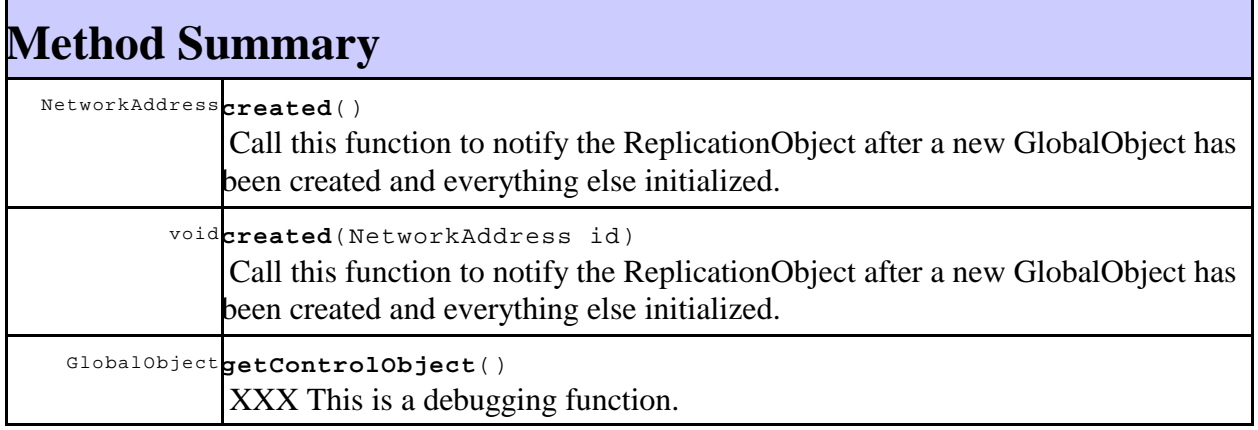

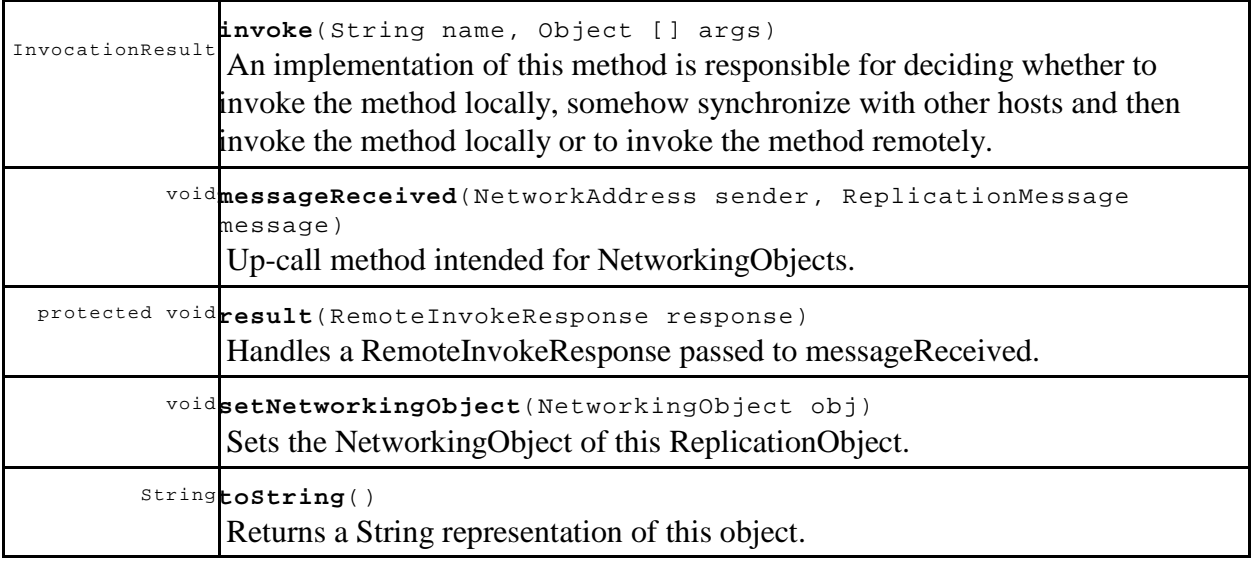

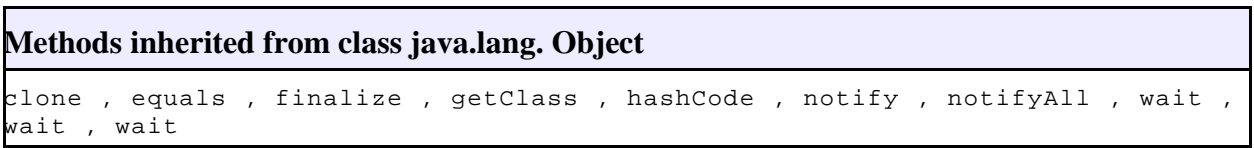

## D. Collection Framework API

**Overview Package Class Tree Deprecated Index Help**

PREV CLASS **NEXT CLASS FRAMES NO FRAMES All Classes** SUMMARY: NESTED | FIELD | CONSTR | METHODDETAIL: FIELD | CONSTR | METHOD

### **se.kth.p2p.util Interface GlobalCollection**

#### **All Superinterfaces:**

GlobalObject , Serializable

#### **All Known Subinterfaces:**

GlobalList , GlobalSet

#### **All Known Implementing Classes:**

GlobalAggregateList , GlobalArrayList , GlobalFakeCollection , GlobalFakeList , GlobalFakeSet

#### public interface **GlobalCollection**

extends GlobalObject

An interface for GlobalObjects containing collections of objects.

Note that it would often be a bad idea to put a global object in a collection and a better idea to put the name of the global object in the collection and use ObjectManager.resolve(se.kth.p2p.NetworkAddress,

se.kth.p2p.pjo.NetworkingObject, boolean).

Unless otherwise noted all methods behaves as in Collection. Note specifically that this includes unchecked exceptions.

#### **See Also:**

L

Collection

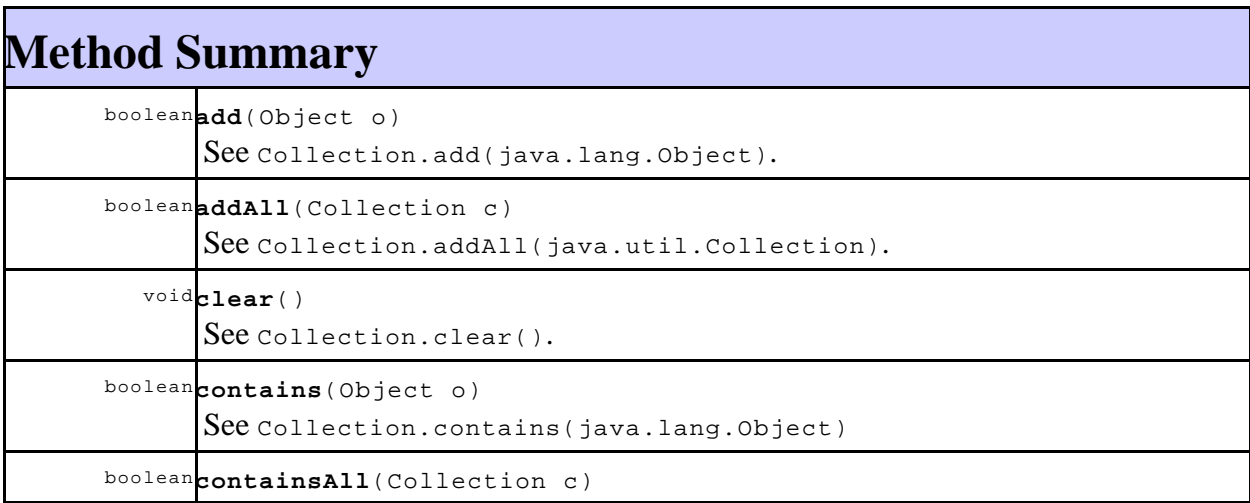

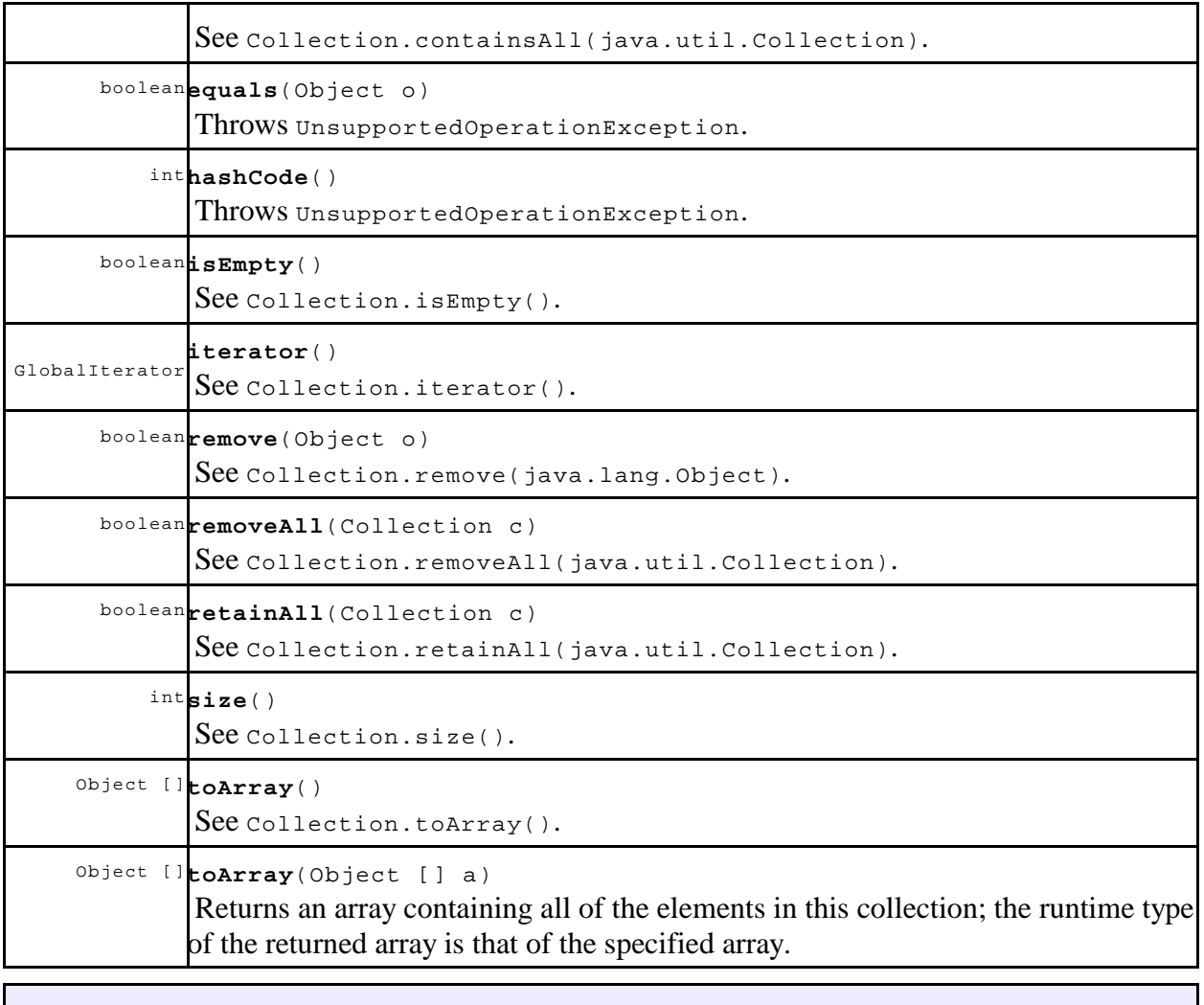

**Methods inherited from interface se.kth.p2p.pjo. GlobalObject** getDoLocal , getNetworkingObject , getReplicationObject , getSemanticObject , invoke , setDoLocal , setSemanticObject

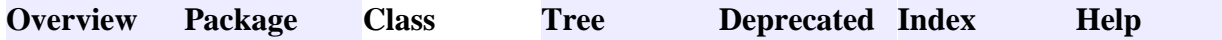

**PREV CLASS NEXT CLASS FRAMES NO FRAMES All Classes** SUMMARY: NESTED | FIELD | CONSTR | METHODDETAIL: FIELD | CONSTR | METHOD

### **se.kth.p2p.util Interface GlobalList**

#### **All Superinterfaces:**

GlobalCollection , GlobalObject , Serializable

#### **All Known Implementing Classes:**

GlobalAggregateList , GlobalArrayList , GlobalFakeList

#### public interface **GlobalList**

extends GlobalCollection

An interface for GlobalObjects containing an ordered sequence of Objects.

Unless otherwise noted all methods behaves as in List. Note specifically that this includes unchecked exceptions.

#### **See Also:**

L

List

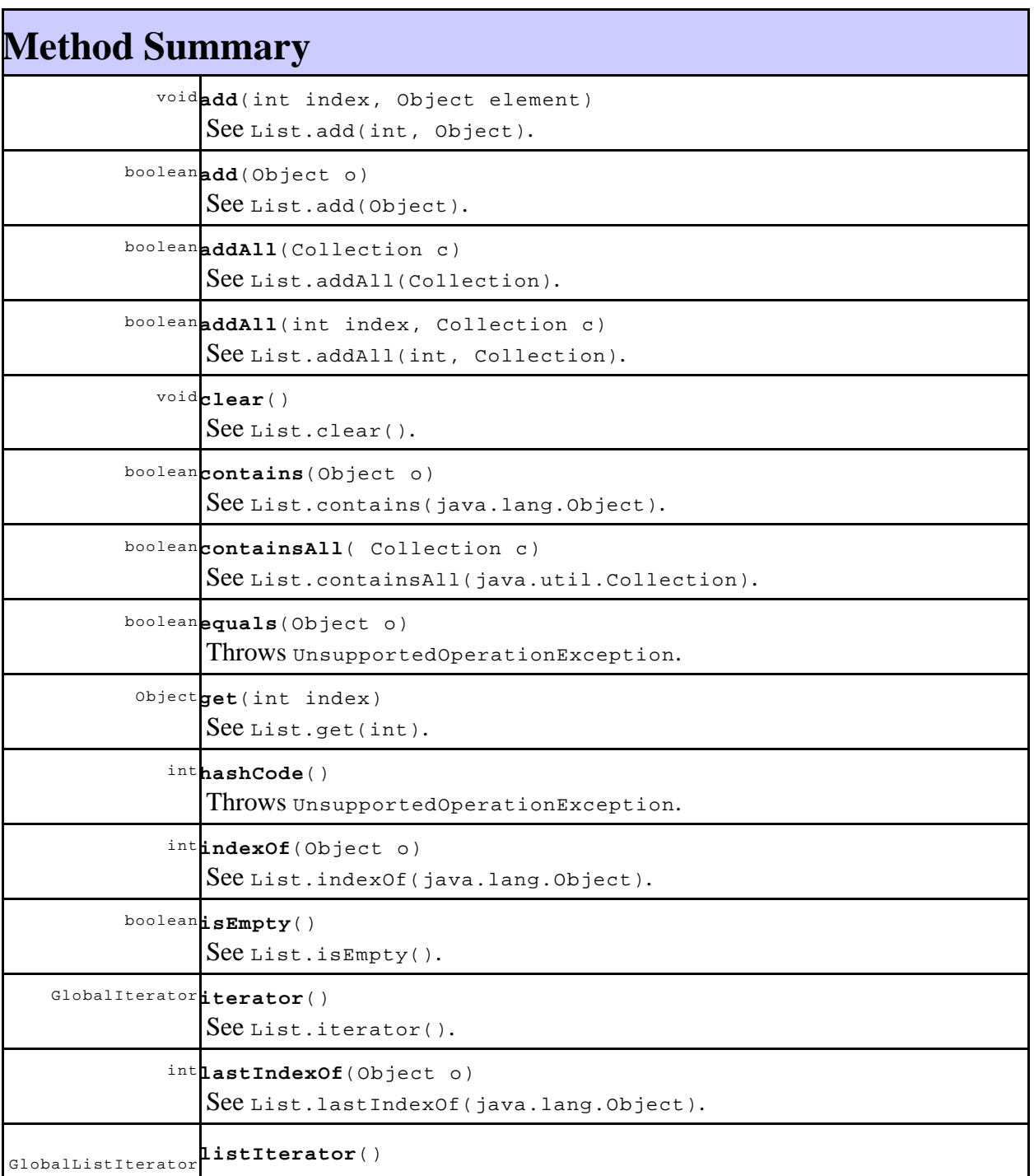

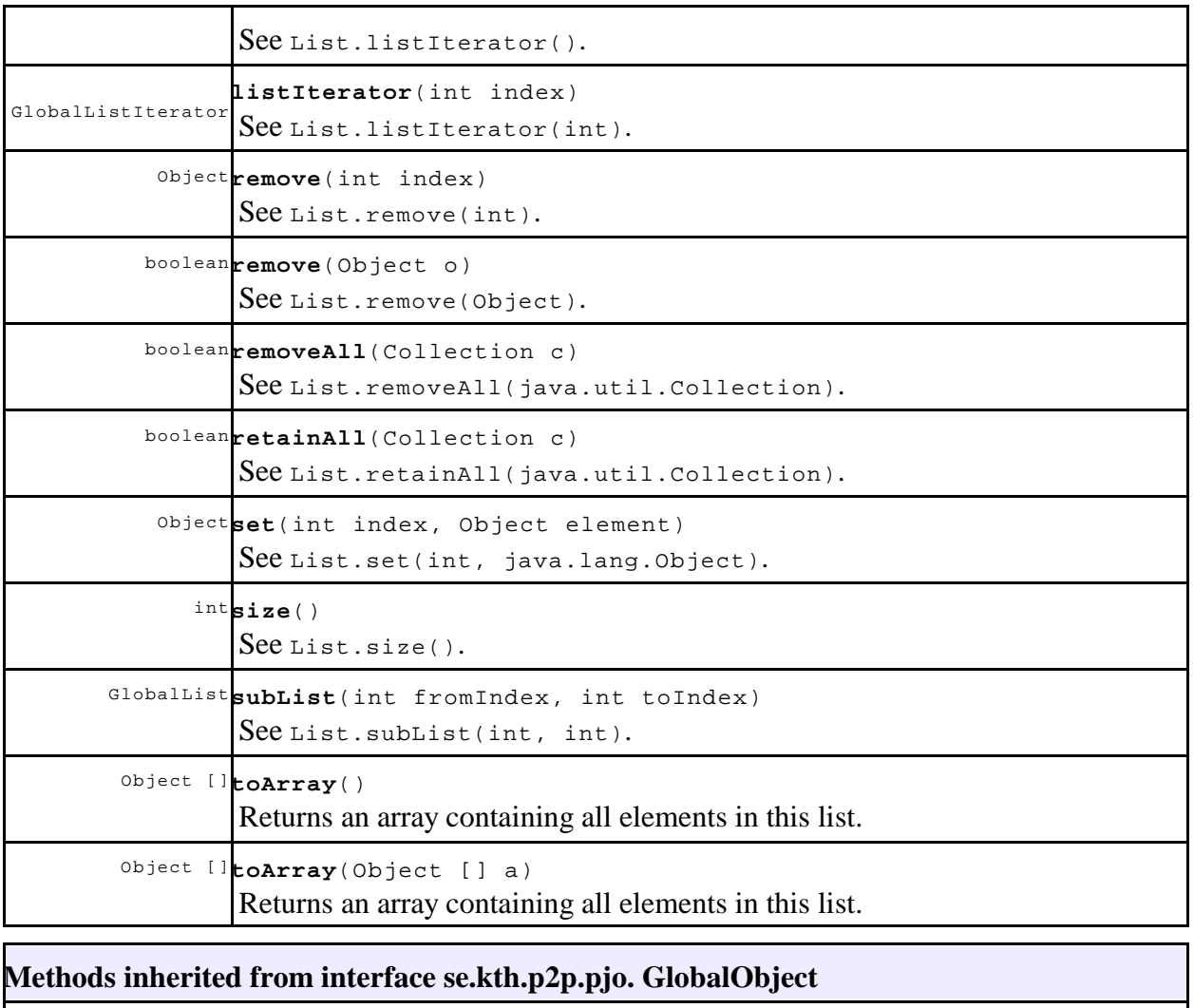

getDoLocal , getNetworkingObject , getReplicationObject , getSemanticObject , invoke , setDoLocal , setSemanticObject

**Overview Package Class Tree Deprecated Index Help**

**PREV CLASS NEXT CLASS FRAMES NO FRAMES All Classes** SUMMARY: NESTED | FIELD | CONSTR | METHODDETAIL: FIELD | CONSTR | METHOD

## **se.kth.p2p.util Interface GlobalMap**

#### **All Superinterfaces:**

GlobalObject , Serializable

#### **All Known Implementing Classes:**

GlobalHashMap

#### public interface **GlobalMap**

#### extends GlobalObject

An interface for global objects that contains a mapping from a set of objects to other objects.

Unless otherwise noted all methods behaves as in  $_{\text{Map}}$ . Note specifically that this includes unchecked exceptions. Note also that the entrySet() call is missing since it is currently believed that implementing it will always be less efficient than using the  $keySet()$ , get() calls to iterate the mapping.

#### **See Also:**

l

Map

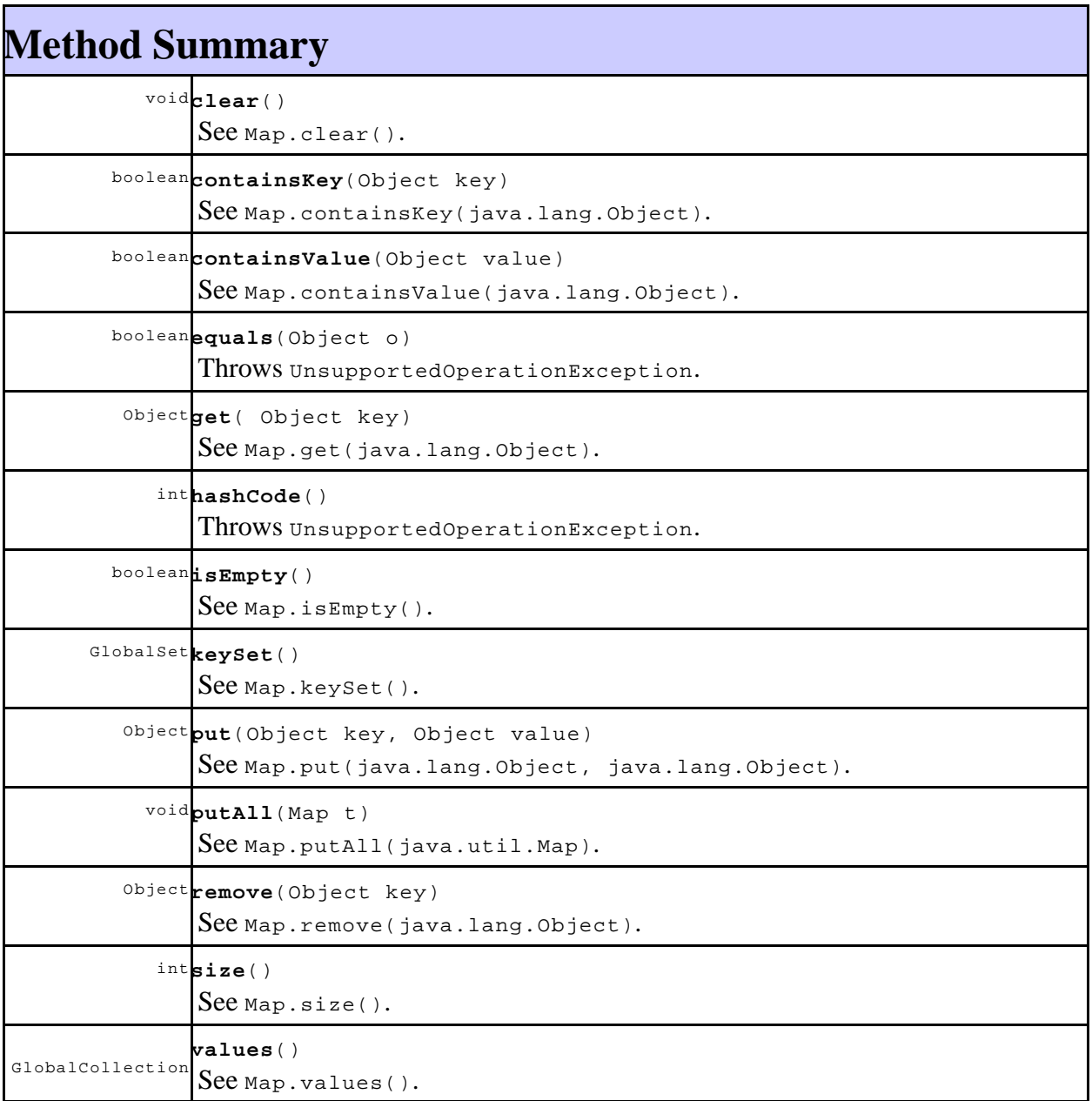

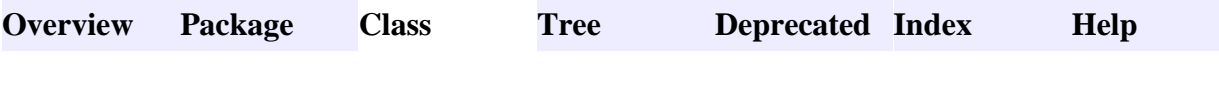

## **se.kth.p2p.util Interface GlobalSet**

#### **All Superinterfaces:**

GlobalCollection , GlobalObject , Serializable

#### **All Known Implementing Classes:**

GlobalFakeSet

#### public interface **GlobalSet**

extends GlobalCollection

An interface for GlobalObjects containing sets of objects. A set is a collection without duplicates.

Note: Great care must be exercised if mutable objects are used as set elements. The behavior of a set is not specified if the value of an object is changed in a manner that affects equals comparisons while the object is an element in the set. A special case of this prohibition is that it is not permissible for a set to contain itself as an element.

Unless otherwise noted all methods behaves as in Set. Note specifically that this includes unchecked exceptions.

#### **See Also:**

L

Set

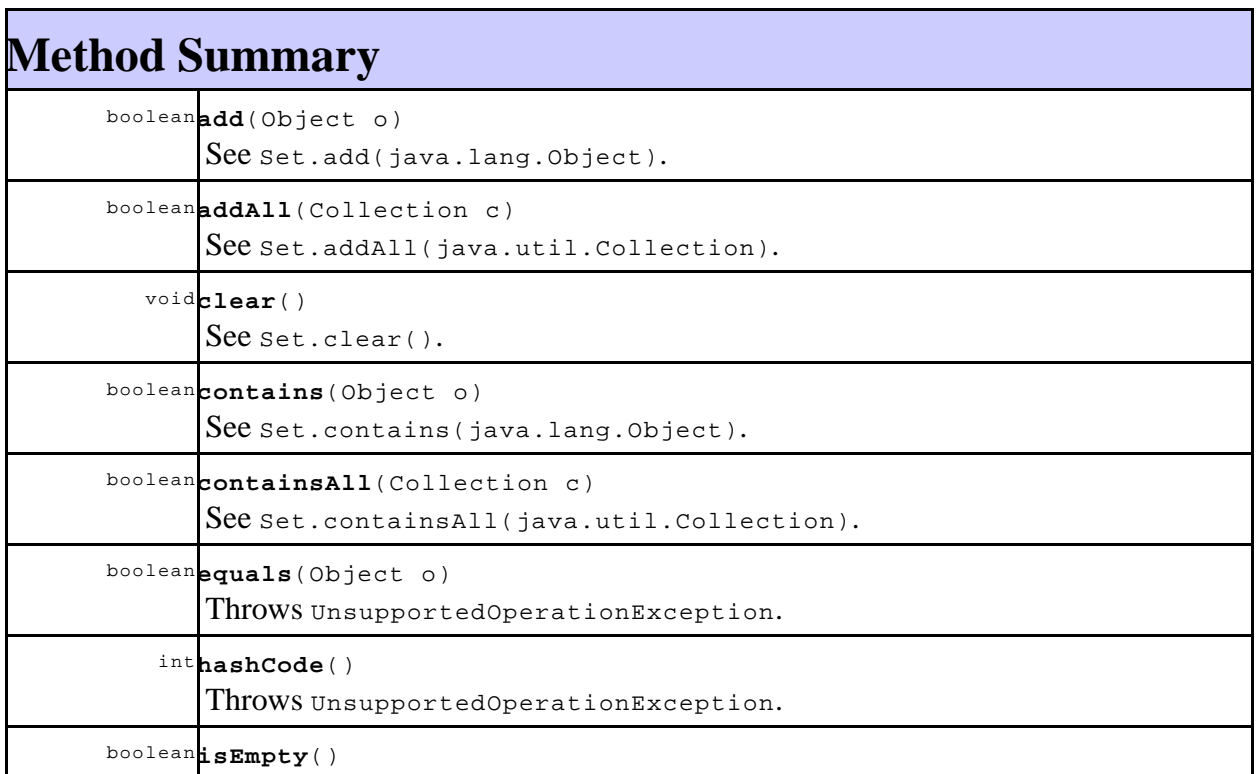

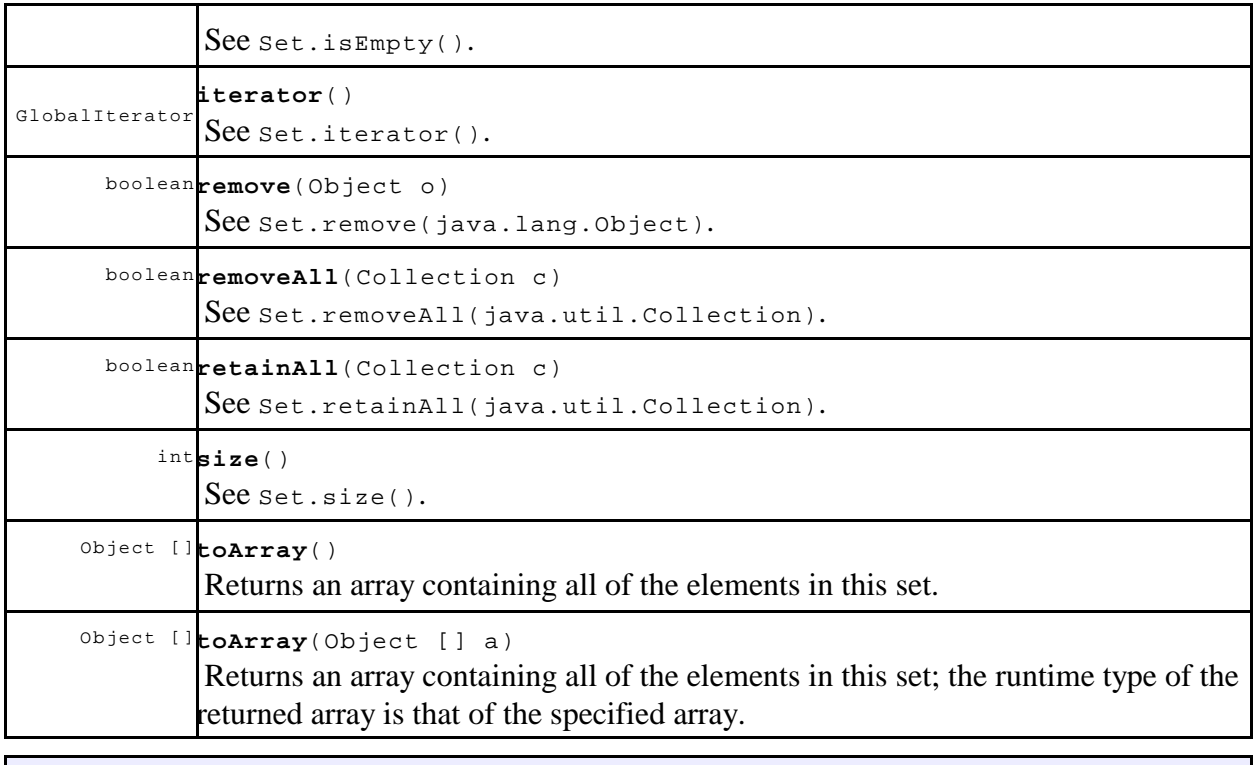

#### **Methods inherited from interface se.kth.p2p.pjo. GlobalObject**

```
getDoLocal , getNetworkingObject , getReplicationObject , getSemanticObject ,
invoke , setDoLocal , setSemanticObject
```
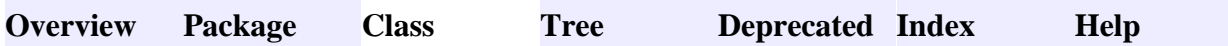

**PREV CLASS NEXT CLASS FRAMES NO FRAMES All Classes** SUMMARY: NESTED | FIELD | CONSTR | METHODDETAIL: FIELD | CONSTR | METHOD

### **se.kth.p2p.util Interface GlobalIterator**

#### **All Superinterfaces:**

GlobalObject , Serializable

#### **All Known Subinterfaces:**

GlobalListIterator

#### **All Known Implementing Classes:**

GlobalDecoupledListIterator , GlobalFakeIterator , GlobalFakeListIterator

public interface **GlobalIterator**

extends GlobalObject

An iterator over a collection. This is a direct parallel to Iterator although adapted for GlobalObjects by adding the possible RemoteException.

Unless otherwise noted all methods behaves as in Iterator. Note specifically that this includes unchecked exceptions.

**See Also:**

Iterator

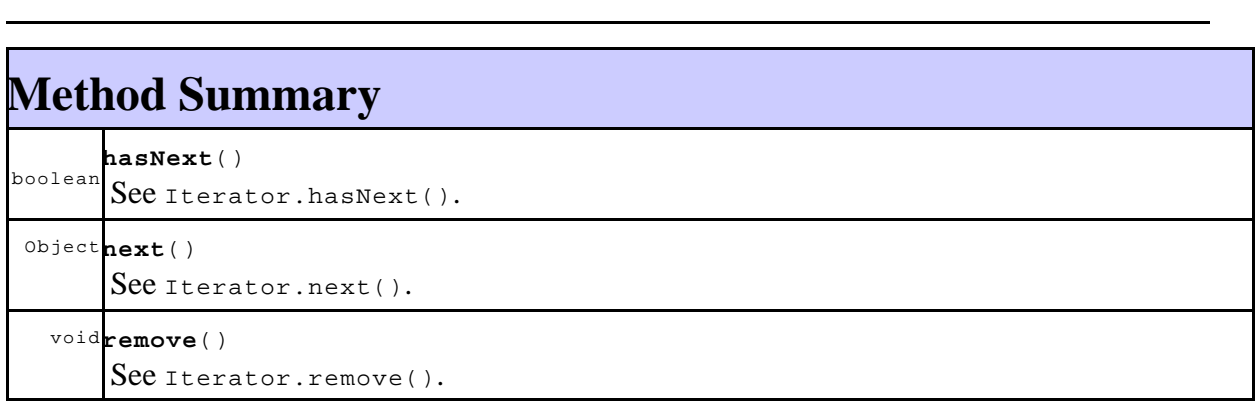

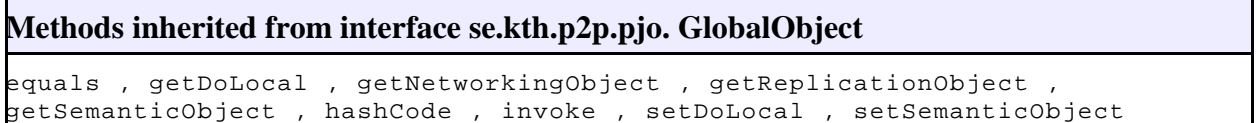

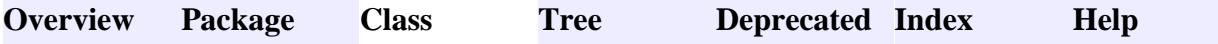

**PREV CLASS NEXT CLASS FRAMES NO FRAMES All Classes** SUMMARY: NESTED | FIELD | CONSTR | METHODDETAIL: FIELD | CONSTR | **METHOD** 

### **se.kth.p2p.util Interface GlobalListIterator**

#### **All Superinterfaces:**

GlobalIterator , GlobalObject , Serializable

#### **All Known Implementing Classes:**

GlobalDecoupledListIterator , GlobalFakeListIterator

#### public interface **GlobalListIterator**

extends GlobalIterator

An interface for global list iterators. Global list iterators are global iterators that iterate a list and can iterate it in both directions and perhaps also invoke some more methods on it.

Unless otherwise noted all methods behaves as in ListIterator. Note specifically that this includes unchecked exceptions.

#### **See Also:**

ListIterator

L

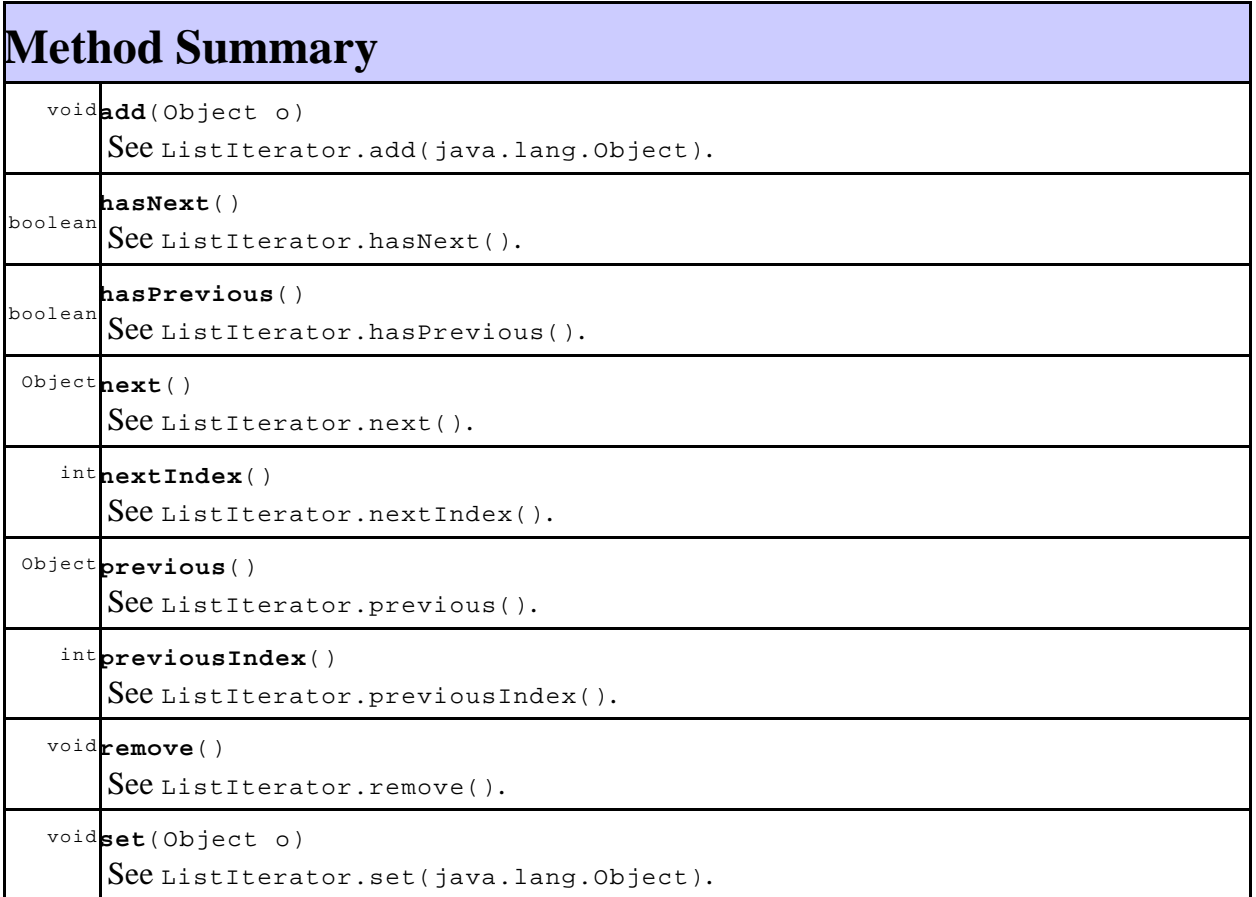

**Methods inherited from interface se.kth.p2p.pjo. GlobalObject** equals , getDoLocal , getNetworkingObject , getReplicationObject , getSemanticObject , hashCode , invoke , setDoLocal , setSemanticObject

**Overview Package Class Tree Deprecated Index Help**

PREV CLASS **NEXT CLASS FRAMES NO FRAMES All Classes** SUMMARY: NESTED | FIELD | CONSTR | METHODDETAIL: FIELD | CONSTR | METHOD

## **se.kth.p2p.util Class GlobalAggregateList**

java.lang.Object **se.kth.p2p.util.GlobalAggregateList**

#### **All Implemented Interfaces:**

GlobalCollection , GlobalList , GlobalObject , Serializable

public class **GlobalAggregateList**

extends Object

#### implements GlobalList

A GlobalList that is made up of the concatenation of other GlobalLists. It thus doesn't contain any objects directly, but references to other lists that contain the objects.

This class defines the special operation append(se.kth.p2p.util.GlobalList) that lets you append a copy of another list to the end of this list. This lets you build lists that are distributed over multiple nodes, while maintaining clear ownership of the different objects and providing intuitive operational semantics for those used to the Java Collections Framework. In this implementation only GlobalArrayList lists can be appended.

**See Also:**

l

Serialized Form

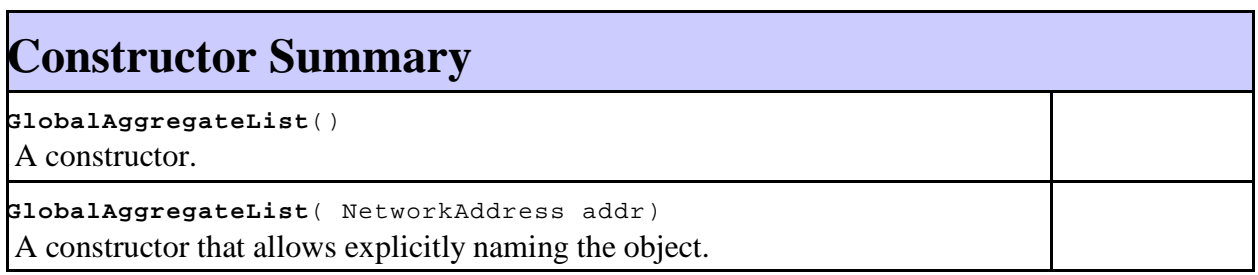

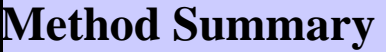

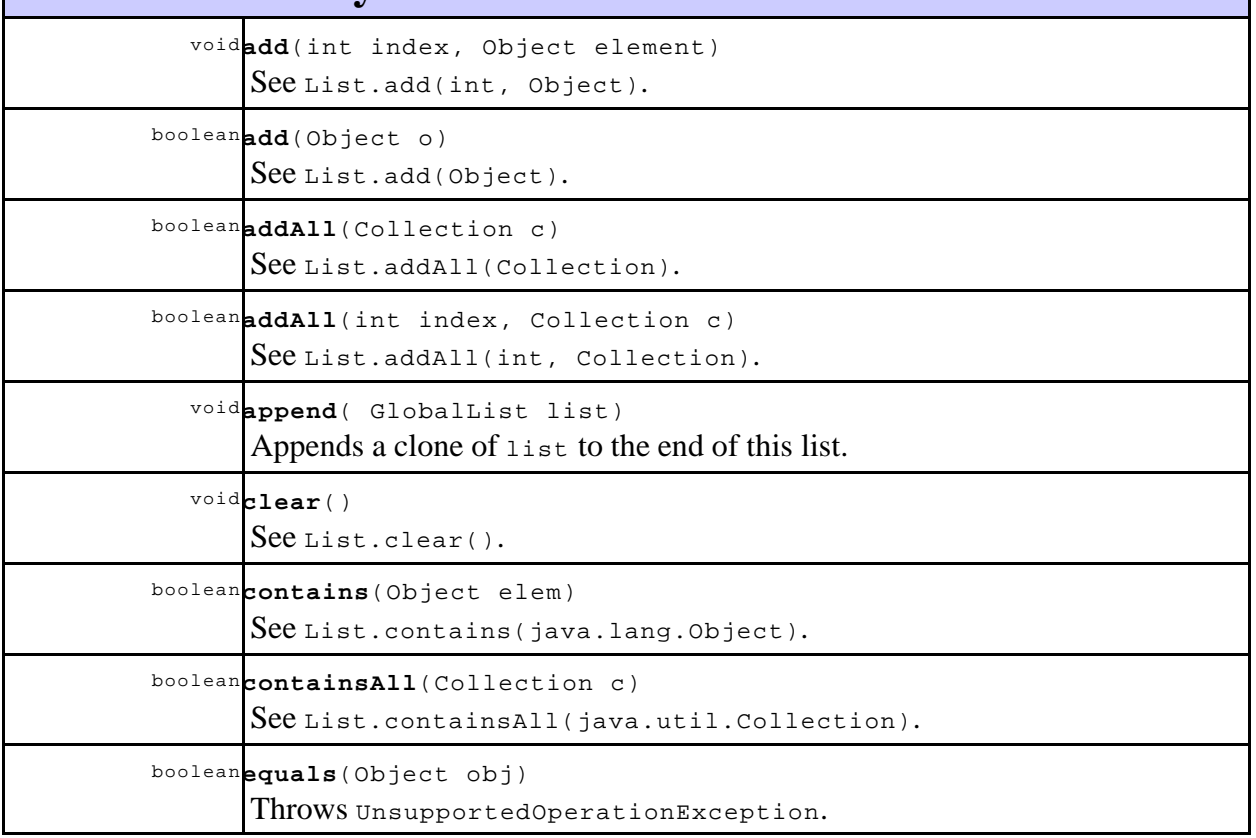

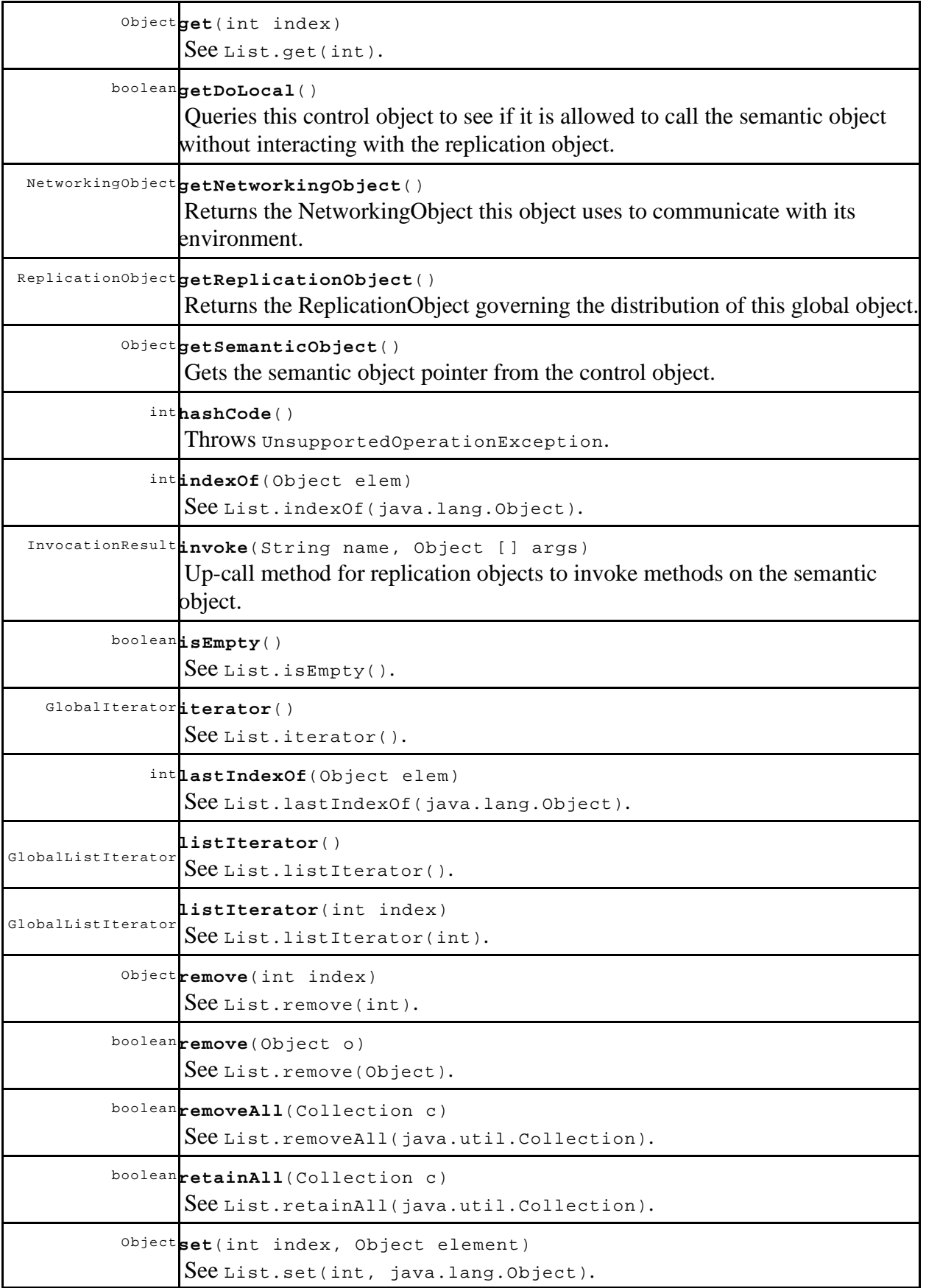

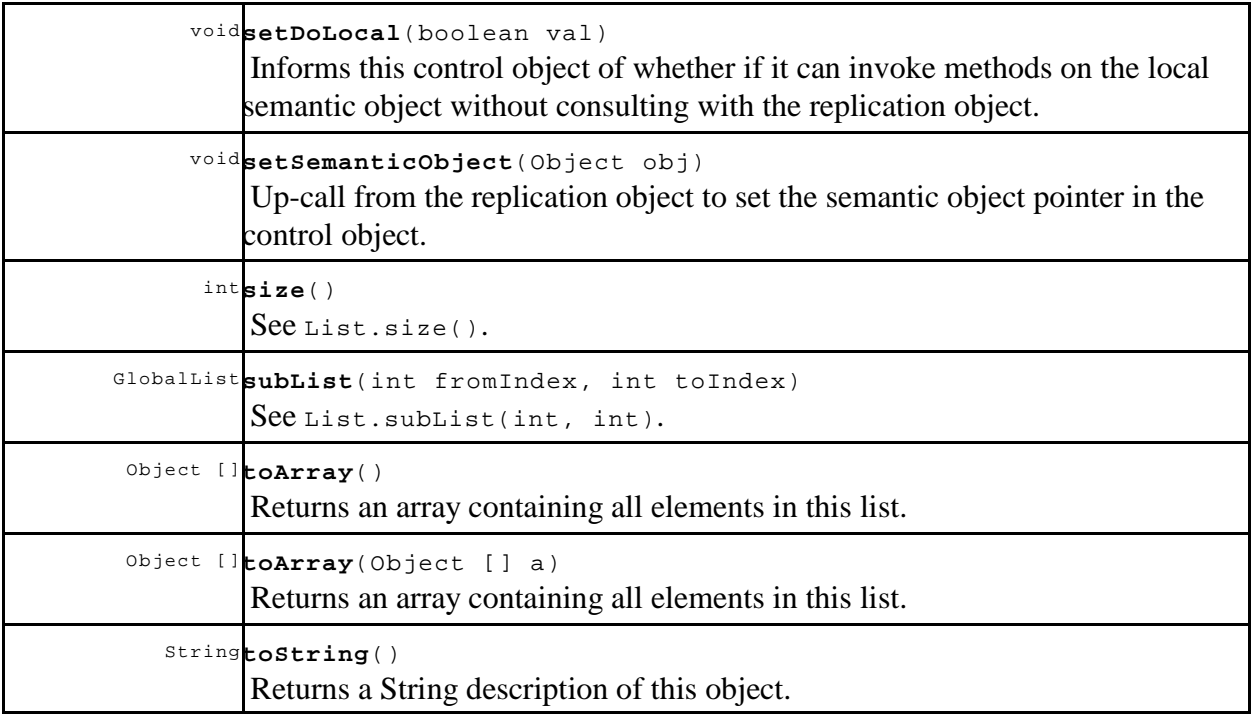

## **Methods inherited from class java.lang. Object** clone , finalize , getClass , notify , notifyAll , wait , wait , wait

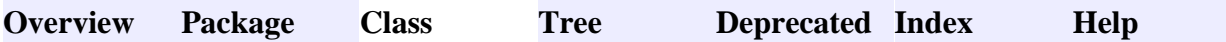

**PREV CLASS NEXT CLASS FRAMES NO FRAMES All Classes** SUMMARY: NESTED | FIELD | CONSTR | METHODDETAIL: FIELD | CONSTR | **METHOD** 

## **se.kth.p2p.util Class GlobalArrayList**

java.lang.Object **se.kth.p2p.util.GlobalArrayList**

#### **All Implemented Interfaces:**

Cloneable , GlobalCollection , GlobalList , GlobalObject , Serializable

public final class **GlobalArrayList**

extends Object

implements Cloneable , GlobalList

A GlobalObject wrapping an ArrayList.

#### **See Also:**

Serialized Form

## **Constructor Summary**

**GlobalArrayList**()

A constructor.

L

**GlobalArrayList**(NetworkAddress address)

A constructor.

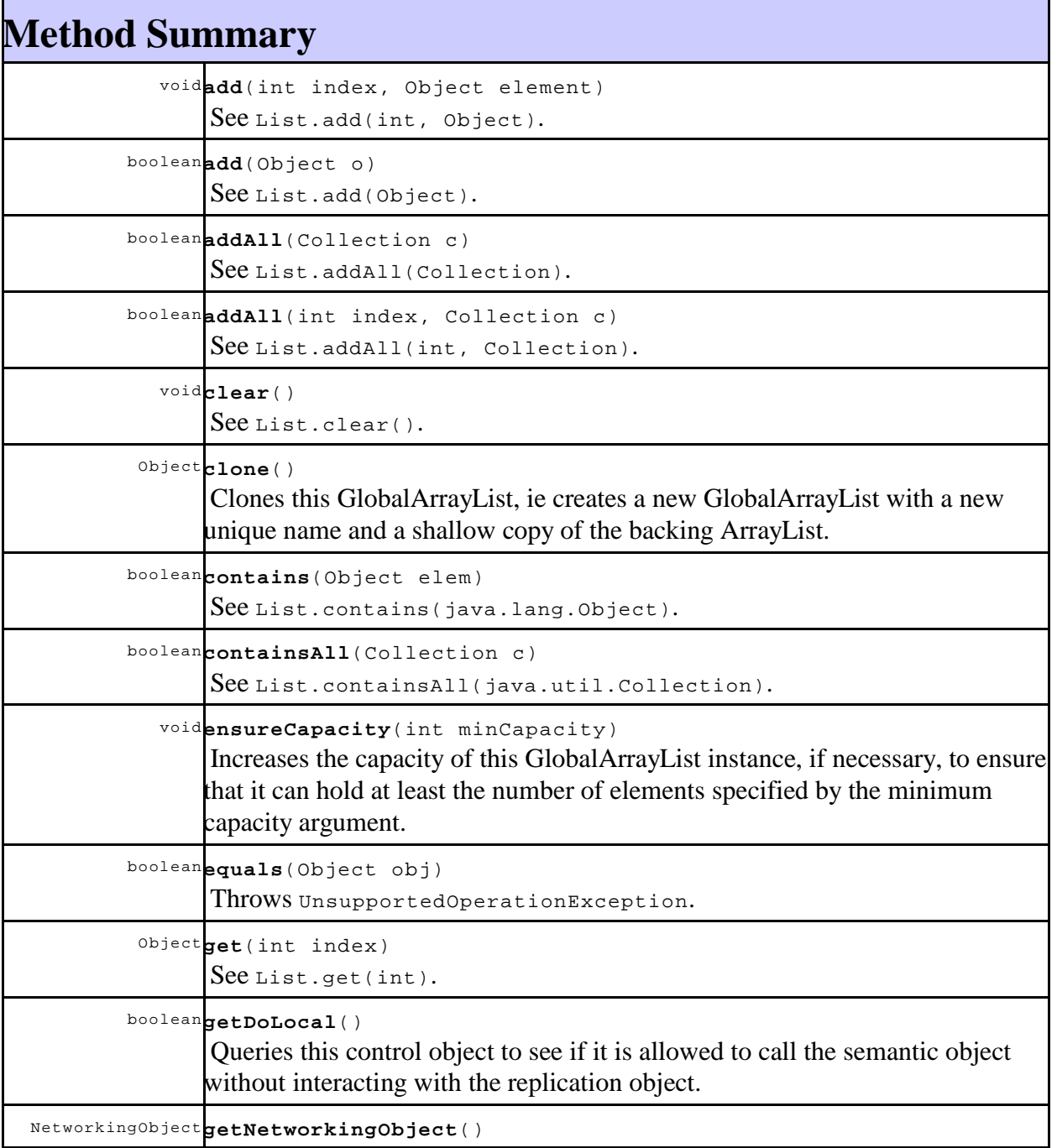

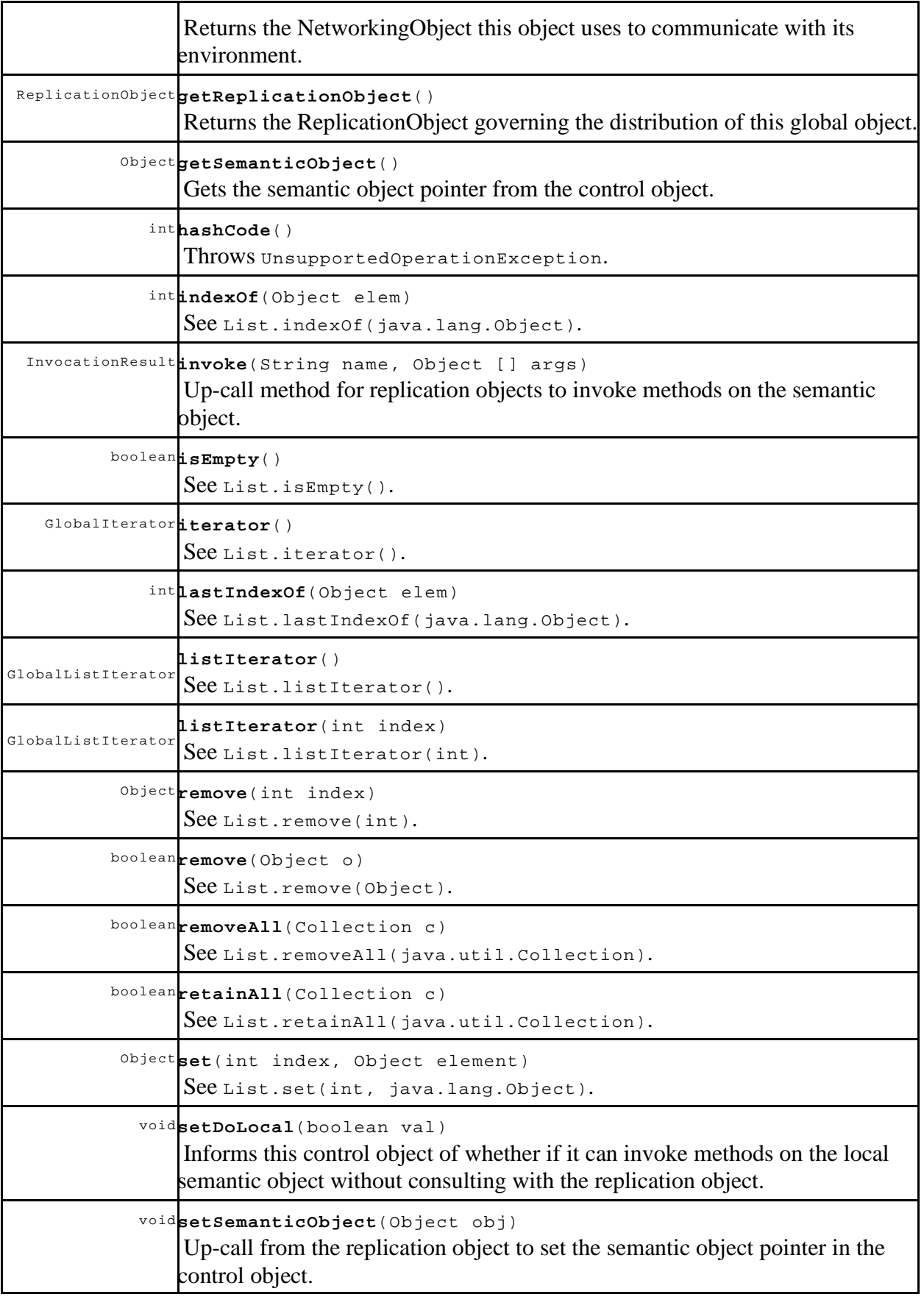

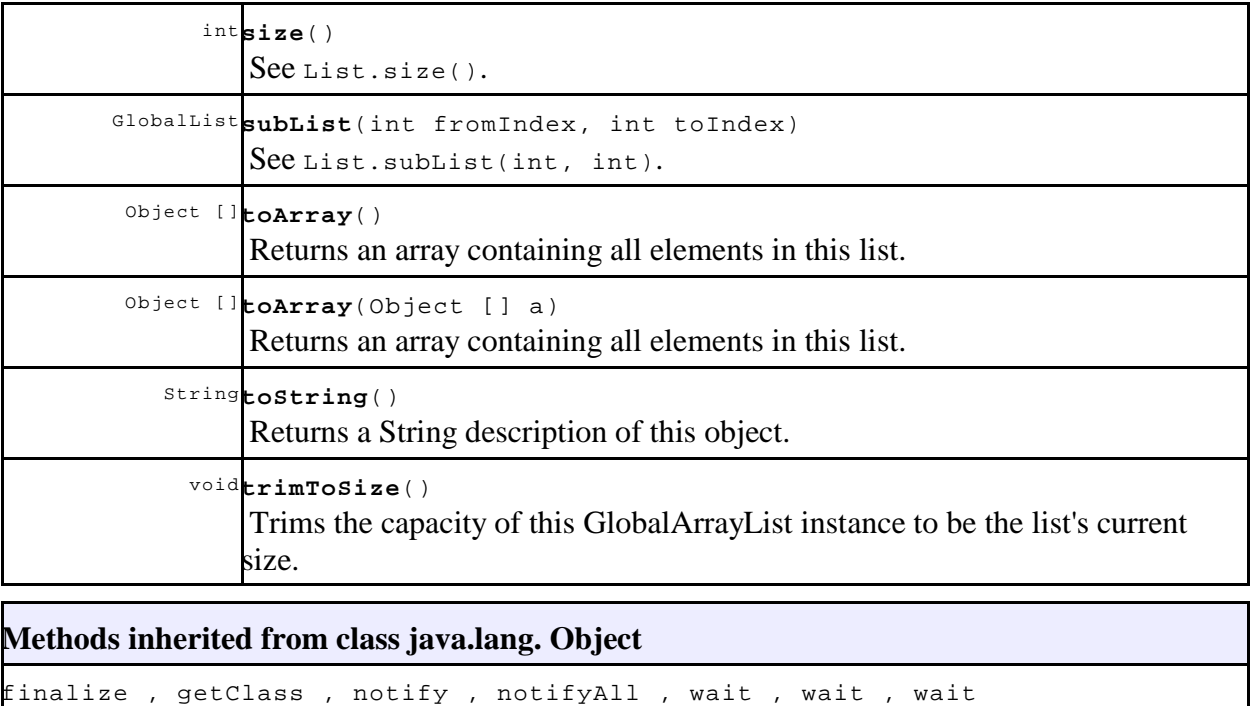

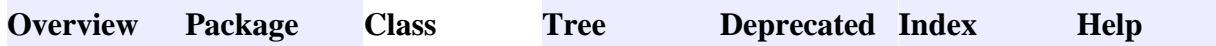

## **se.kth.p2p.util Class GlobalHashMap**

java.lang.Object **se.kth.p2p.util.GlobalHashMap**

#### **All Implemented Interfaces:**

GlobalMap , GlobalObject , Serializable

#### public class **GlobalHashMap**

extends Object

implements GlobalMap

A wrapper around a HashMap. This wrapper publishes most of the methods exposed by HashMap as a global object.

#### **See Also:**

L

HashMap, Serialized Form

## **Constructor Summary**

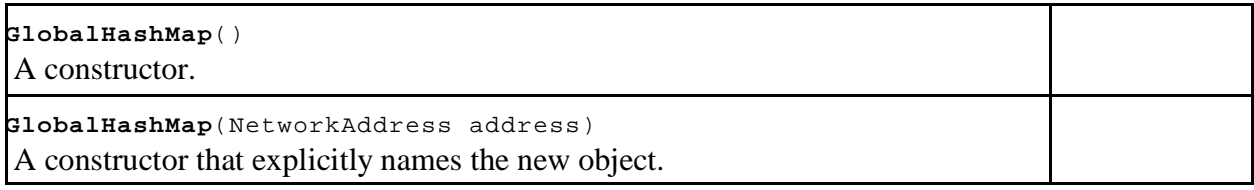

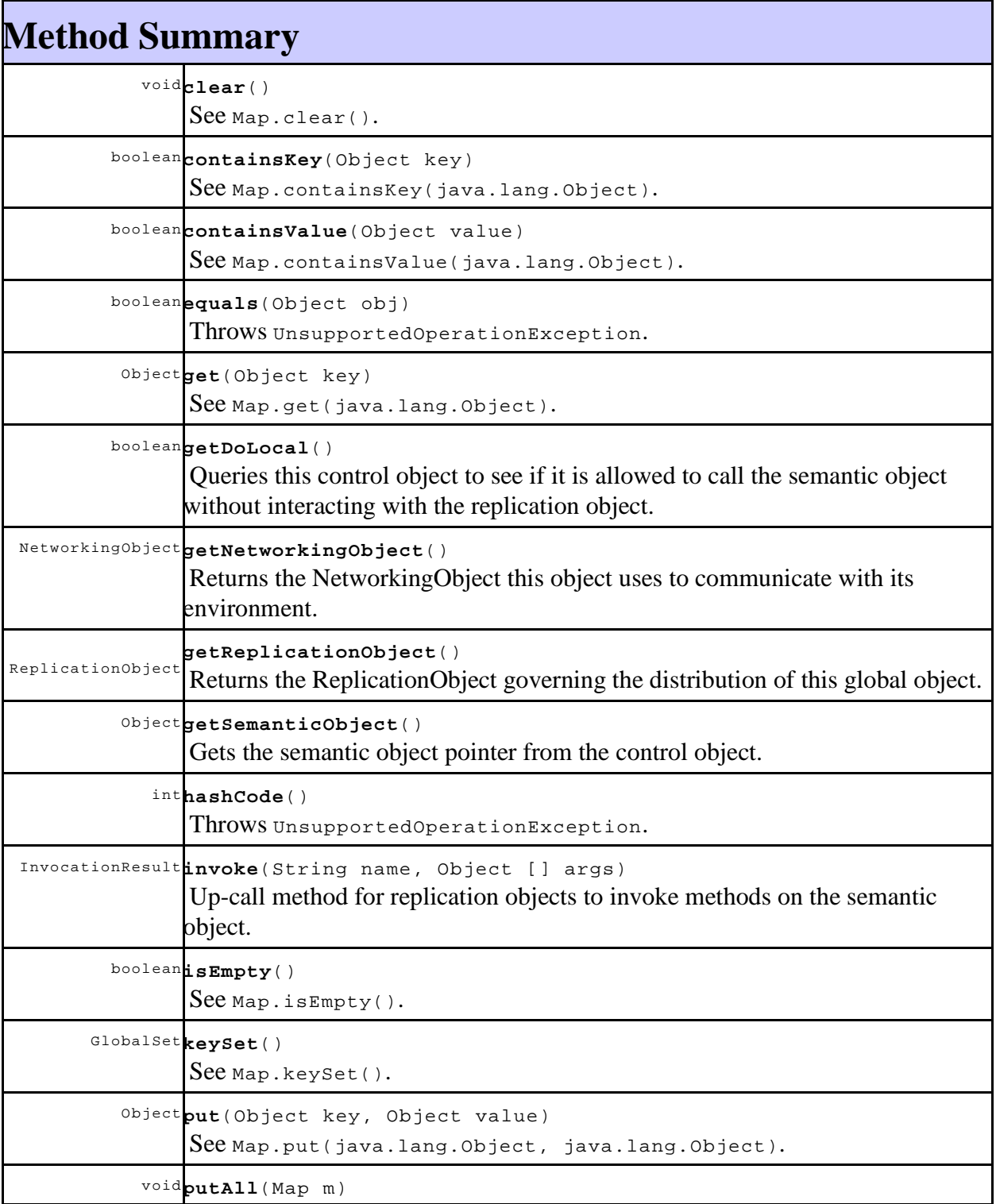

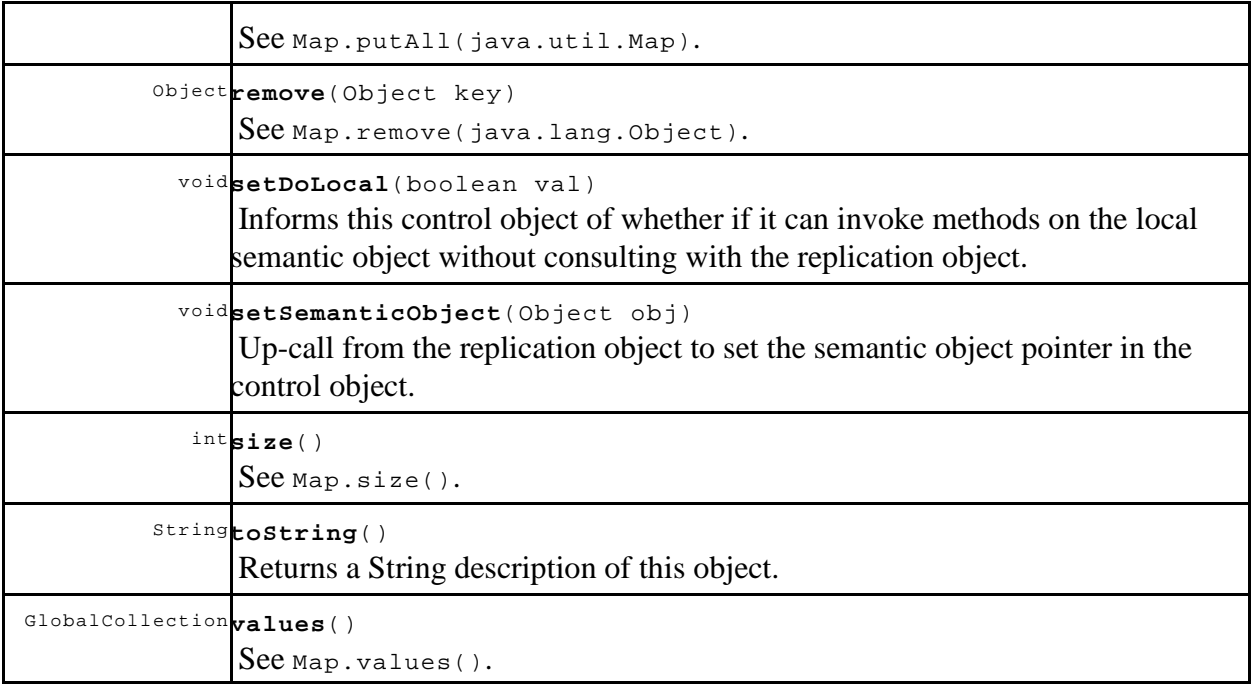

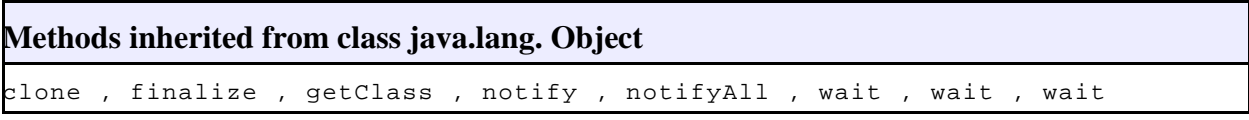

# E. Tables

Table 7 add-append trace data

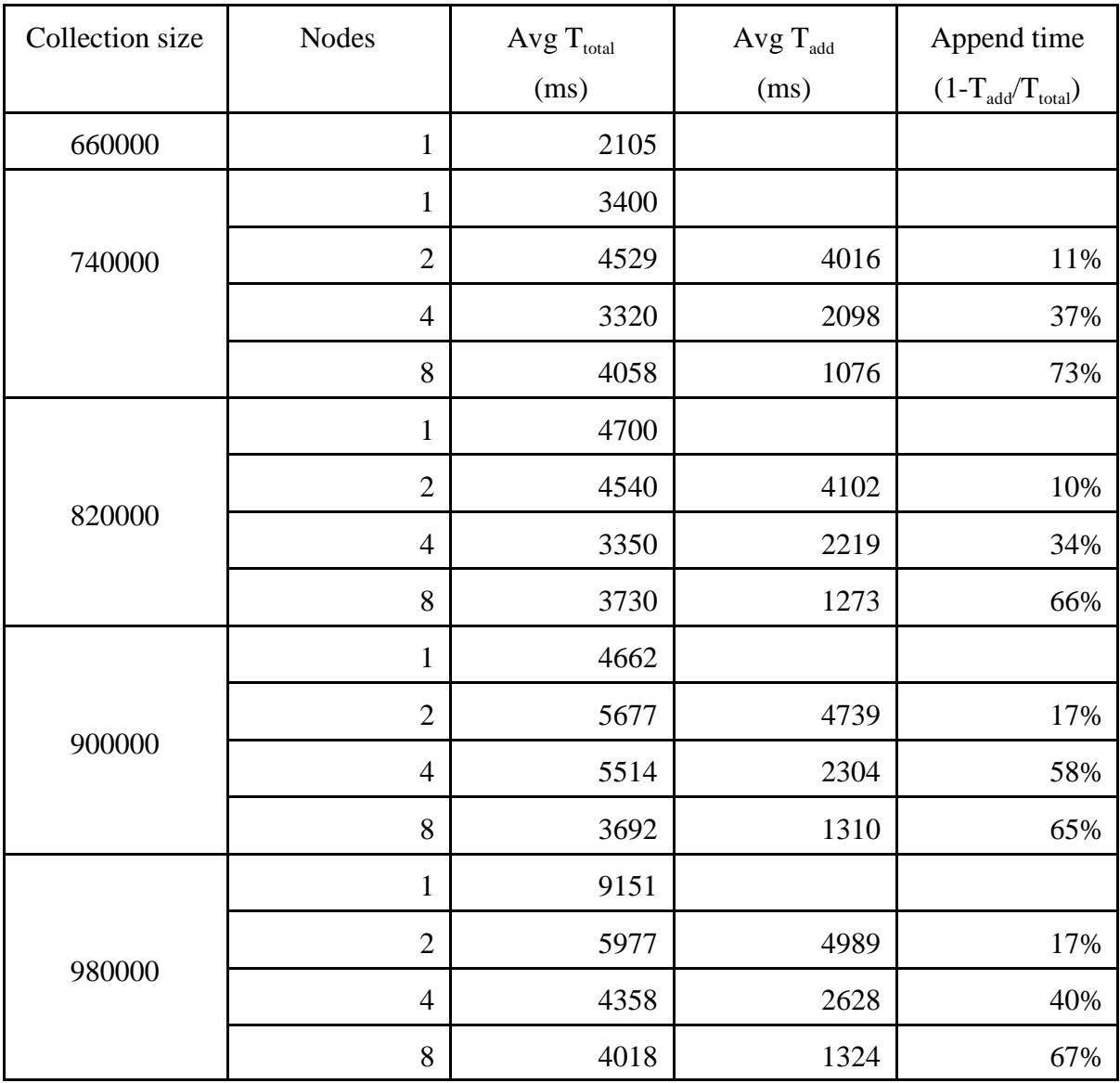